# **Проект**

Единый государственный экзамен по ИНФОРМАТИКЕ <sup>и</sup> ИКТ

# **Демонстрационный вариант**

контрольных измерительных материалов единого государственного экзамена 2018 года по информатике <sup>и</sup> ИКТ

подготовлен Федеральным государственным бюджетным научным учреждением

«ФЕДЕРАЛЬНЫЙ ИНСТИТУТ ПЕДАГОГИЧЕСКИХ ИЗМЕРЕНИЙ»

### **Единый государственный экзамен по ИНФОРМАТИКЕ <sup>и</sup> ИКТ**

# **Пояснения <sup>к</sup> демонстрационному варианту контрольных измерительных материалов единого государственного экзамена 2018 года по ИНФОРМАТИКЕ <sup>и</sup> ИКТ**

При ознакомлении <sup>с</sup> демонстрационным вариантом контрольных измерительных материалов ЕГЭ 2018 <sup>г</sup>. следует иметь <sup>в</sup> виду, что задания, включённые <sup>в</sup> него, не отражают всех вопросов содержания, которые будут проверяться <sup>с</sup> помощью вариантов КИМ <sup>в</sup> 2018 <sup>г</sup>. Полный перечень вопросов, которые могут контролироваться на едином государственном экзамене 2018 <sup>г</sup>., приведён <sup>в</sup> кодификаторе элементов содержания <sup>и</sup> требований <sup>к</sup> уровню подготовки выпускников образовательных организаций для проведения единого государственного экзамена 2018 <sup>г</sup>. по информатике <sup>и</sup> ИКТ.

Назначение демонстрационного варианта заключается <sup>в</sup> том, чтобы дать возможность любому участнику ЕГЭ <sup>и</sup> широкой общественности составить представление <sup>о</sup> структуре будущих КИМ, количестве заданий, об их форме <sup>и</sup> уровне сложности. Приведённые критерии оценки выполнения заданий <sup>с</sup> развёрнутым ответом, включённые <sup>в</sup> этот вариант, дают представление <sup>о</sup> требованиях <sup>к</sup> полноте <sup>и</sup> правильности записи развёрнутого ответа.

Эти сведения позволят выпускникам выработать стратегию подготовки <sup>к</sup> ЕГЭ.

# **Единый государственный экзамен по ИНФОРМАТИКЕ <sup>и</sup> ИКТ**

### **Инструкция по выполнению работы**

Экзаменационная работа состоит из двух частей, включающих <sup>в</sup> себя 27 заданий. Часть 1 содержит 23 задания <sup>с</sup> кратким ответом. Часть 2 содержит 4 задания <sup>с</sup> развёрнутым ответом.

На выполнение экзаменационной работы по информатике <sup>и</sup> ИКТ отводится 3 часа 55 минут (235 минут).

Ответы <sup>к</sup> заданиям 1–23 записываются <sup>в</sup> виде числа, последовательности букв или цифр. Ответ запишите <sup>в</sup> поле ответа <sup>в</sup> тексте работы, <sup>а</sup> затем перенесите <sup>в</sup> бланк ответов № 1.

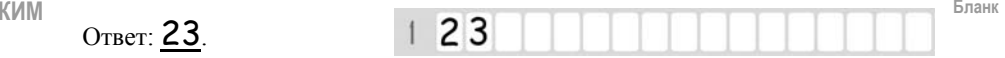

Задания 24–27 требуют развёрнутого решения. В бланке ответов № 2 укажите номер задания <sup>и</sup> запишите его полное решение.

Все бланки ЕГЭ заполняются яркими чёрными чернилами. Допускается использование гелевой, или капиллярной, или перьевой ручки.

При выполнении заданий можно пользоваться черновиком. Записи <sup>в</sup> черновике не учитываются при оценивании работы.

Баллы, полученные Вами за выполненные задания, суммируются. Постарайтесь выполнить как можно больше заданий <sup>и</sup> набрать наибольшее количество баллов.

*Желаем успеха!* 

Демонстрационный вариант ЕГЭ 2018 <sup>г</sup>. ИНФОРМАТИКА <sup>и</sup> ИКТ, 11 класс. 4 / 47

В экзаменационных заданиях используются следующие соглашения.

1. Обозначения для логических связок (операций):

- a) *отрицание* (инверсия, логическое НЕ) обозначается <sup>¬</sup> (например, <sup>¬</sup>А);
- b) *конъюнкция* (логическое умножение, логическое И) обозначается /\ (например,  $A \wedge B$ ) либо & (например,  $A \& B$ );
- c) *дизъюнкция* (логическое сложение, логическое ИЛИ) обозначается \/ (например,  $A \lor B$ ) либо | (например,  $A \mid B$ );
- d) *следование* (импликация) обозначается <sup>→</sup> (например, А <sup>→</sup> В);

e) *тождество* обозначается <sup>≡</sup> (например, A ≡ B). Выражение A ≡ B истинно тогда <sup>и</sup> только тогда, когда значения A и B совпадают (либо они оба истинны, либо они оба ложны);

f) символ 1 используется для обозначения истины (истинного высказывания); символ 0 – для обозначения лжи (ложного высказывания).

2. Два логических выражения, содержащих переменные, называются *равносильными* (эквивалентными), если значения этих выражений совпадают при любых значениях переменных. Так, выражения А <sup>→</sup> В <sup>и</sup>  $(-A) \vee B$  равносильны, а  $A \vee B$  и  $A \wedge B$  неравносильны (значения выражений разные, например, при  $A = 1$ ,  $B = 0$ ).

3. Приоритеты логических операций: инверсия (отрицание), конъюнкция (логическое умножение), дизъюнкция (логическое сложение), импликация (следование), тождество. Таким образом,  $\neg A \land B \lor C \land D$  означает то же, что и  $((\neg A) \land B) \lor (C \land D)$ .

Возможна запись  $A \wedge B \wedge C$  вместо  $(A \wedge B) \wedge C$ . То же относится и к дизъюнкции: возможна запись  $A \lor B \lor C$  вместо  $(A \lor B) \lor C$ .

4. Обозначения Мбайт <sup>и</sup> Кбайт используются <sup>в</sup> традиционном для информатики смысле – как обозначения единиц измерения, чьё соотношение <sup>с</sup> единицей «байт» выражается степенью двойки.

 $\sqrt{2}$ 

#### Лемонстрационный вариант ЕГЭ 2018 г. ИНФОРМАТИКА и ИКТ 11 класс 5/47

Часть 1

Ответами к заданиям 1-23 являются число, последовательность букв или иифр, которые следует записать в БЛАНК ОТВЕТОВ № 1 справа от номера соответствующего задания, начиная с первой клеточки, без пробелов, запятых и других дополнительных символов. Каждый символ пишите в отдельной клеточке в соответствии с приведёнными в бланке образиами.

Сколько существует целых чисел *х*, для которых выполняется неравенство  $2A_16 \le x \le 61s$ ?

В ответе укажите только количество чисел, сами числа писать не нужно.

Ответ:

Миша заполнял таблицу истинности функции  $(\neg x \land \neg y) \lor (y \equiv z) \lor w$ , но успел заполнить лишь фрагмент из трёх различных её строк, даже не указав, какому столбцу таблицы соответствует каждая из переменных  $W, X, V, Z$ 

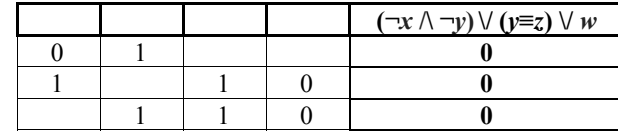

Определите, какому столбцу таблицы соответствует каждая из переменных  $W, X, V, Z$ .

В ответе напишите буквы  $w, x, y, z$  в том порядке, в котором идут соответствующие им столбцы (сначала буква, соответствующая первому столбцу; затем буква, соответствующая второму столбцу и т.д.) Буквы в ответе пишите подряд, никаких разделителей между буквами ставить не нужно.

Пример. Если бы функция была задана выражением  $\neg x \lor y$ , зависящим от двух переменных, а фрагмент таблицы имел бы вид

 $-\mathbf{v}$   $\mathbf{v}$ 

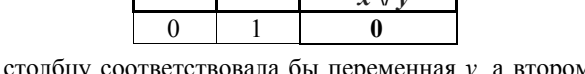

то первому столбцу соответствовала бы переменная  $y$ , а второму столбцу переменная х. В ответе следовало бы написать ух.

Ответ:

Лемонстрационный вариант ЕГЭ 2018 г.

 $\mathbf{3}$ 

На рисунке справа схема дорог Н-ского района изображена в виде графа, в таблице содержатся сведения о протяжённости каждой из этих дорог (в километрах).

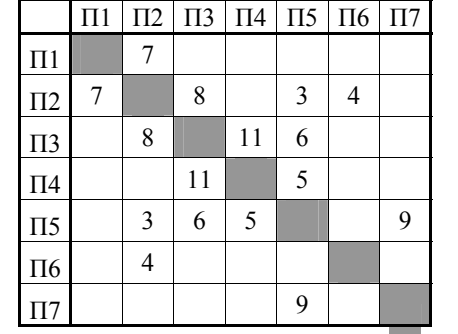

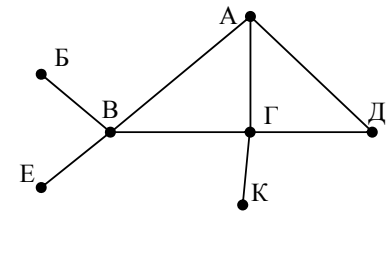

Так как таблицу и схему рисовали независимо друг от друга, то нумерация населённых пунктов в таблице никак не связана с буквенными обозначениями на графе. Определите, какова протяжённость дороги из пункта А в пункт Г. В ответе запишите целое число - так, как оно указано в таблине.

Ответ:

Ниже представлены два фрагмента таблиц из базы данных <sup>о</sup> жителях микрорайона. Каждая строка таблицы 2 содержит информацию <sup>о</sup> ребёнке <sup>и</sup> об одном из его родителей. Информация представлена значением поля ID <sup>в</sup> соответствующей строке таблицы 1. Определите на основании приведённых данных, у скольких детей на момент их рождения матерям было больше 22 полных лет. При вычислении ответа учитывайте только информацию из приведённых фрагментов таблиц.

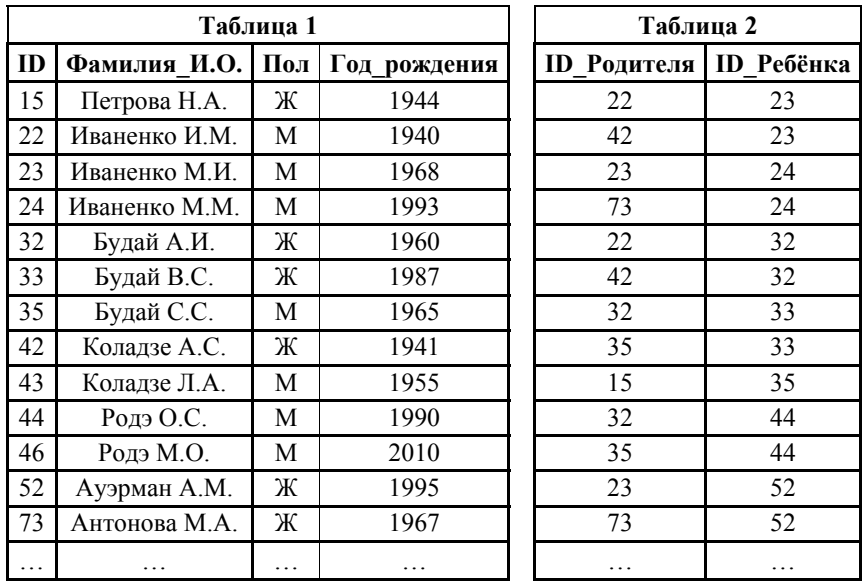

Ответ: \_\_\_\_\_\_\_\_\_\_\_\_\_\_\_\_\_\_\_\_\_\_\_\_\_\_\_.

**4** 

По каналу связи передаются шифрованные сообщения, содержащие только десять букв: А, Б, Е, И, К, Л, Р, С, Т, У. Для передачи используется неравномерный двоичный код. Для девяти букв используются кодовые слова.

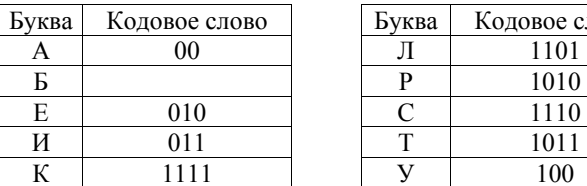

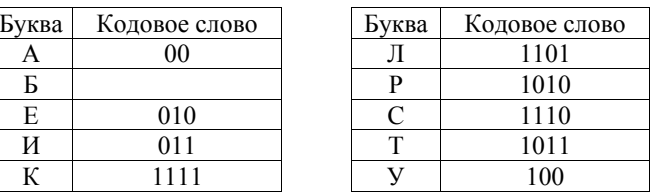

Укажите кратчайшее кодовое слово для буквы Б, при котором код будет удовлетворять условию Фано. Если таких кодов несколько, укажите код с **наименьшим** числовым значением.

Примечание. Условие Фано означает, что никакое кодовое слово не является началом другого кодового слова. Это обеспечивает возможность однозначной расшифровки закодированных сообщений.

Ответ: \_\_\_\_\_\_\_\_\_\_\_\_\_\_\_\_\_\_\_\_\_\_\_\_\_\_\_.

**6** 

**5** 

На вход алгоритма подаётся натуральное число *N*. Алгоритм строит по нему новое число *R* следующим образом.

- 1) Строится двоичная запись числа *N*.
- 2) К этой записи дописываются справа ещё два разряда по следующему правилу:

<sup>а</sup>) складываются все цифры двоичной записи числа *N*, <sup>и</sup> остаток от деления суммы на 2 дописывается <sup>в</sup> конец числа (справа). Например, запись 11100 преобразуется <sup>в</sup> запись 111001;

б) над этой записью производятся те же действия – справа дописывается остаток от деления суммы её цифр на 2.

Полученная таким образом запись (<sup>в</sup> ней на два разряда больше, чем <sup>в</sup> записи исходного числа *N*) является двоичной записью искомого числа *R*. Укажите минимальное число *R*, которое превышает число 83 <sup>и</sup> может являться результатом работы данного алгоритма. В ответе это число запишите <sup>в</sup> десятичной системе счисления.

Дан фрагмент электронной таблицы. Из ячейки ВЗ в ячейку А4 была скопирована формула. При копировании адреса ячеек в формуле автоматически изменились. Каким стало числовое значение формулы в ячейке А4?

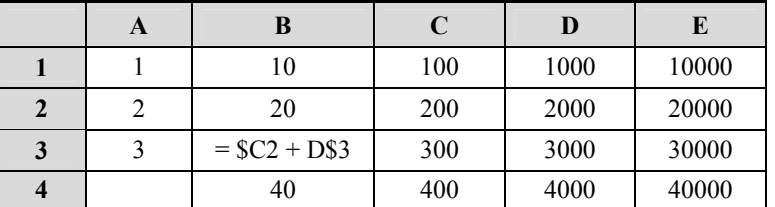

Примечание: знак \$ обозначает абсолютную адресацию.

Ответ: на полно по стал по стал по стал по стал по стал по стал по стал по стал по стал по стал по стал по стал

Запишите число, которое будет напечатано в результате выполнения следующей программы. Для Вашего удобства программа представлена на пяти языках программирования.

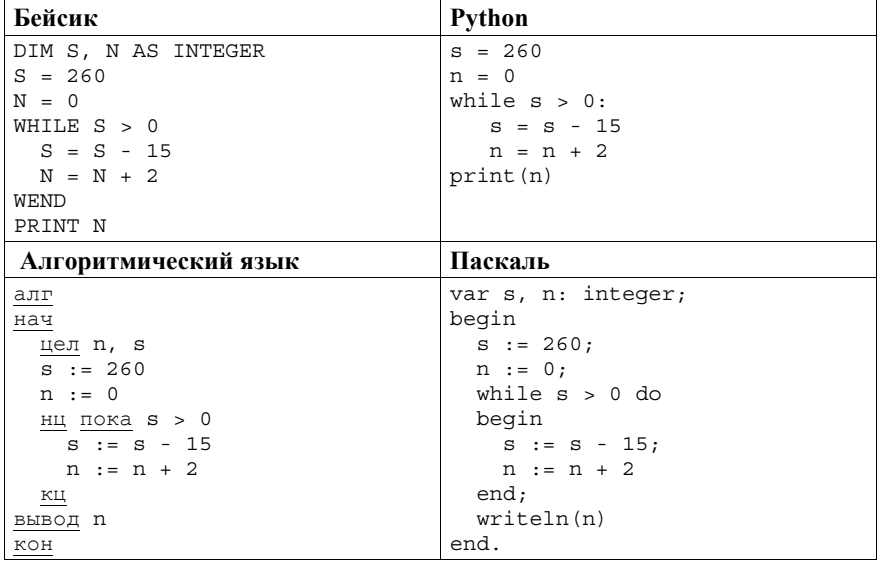

Демонстрационный вариант ЕГЭ 2018 г. ИНФОРМАТИКА и ИКТ, 11 класс. 10 / 47

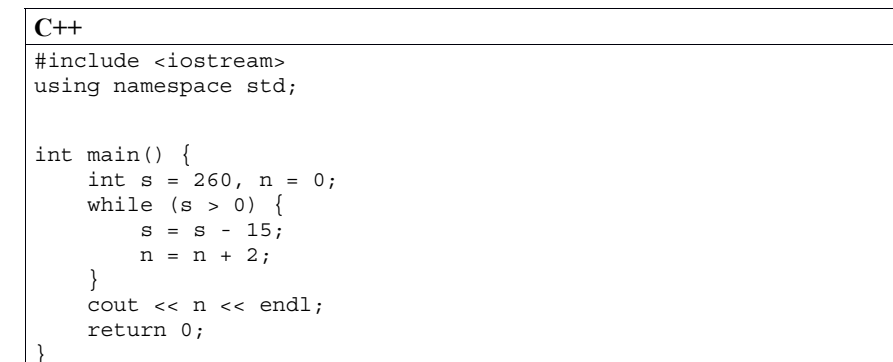

OTBeT:

Автоматическая фотокамера производит растровые изображения размером 640×480 пикселей. При этом объём файла с изображением не может превышать 320 Кбайт, упаковка данных не производится. Какое максимальное количество цветов можно использовать в палитре?

Ответ: что с последните село на село с последните село на село с последните село с последните село с последните с

Все 4-буквенные слова, составленные из букв Д, Е, К, О, Р, записаны в алфавитном порядке и пронумерованы, начиная с 1.

Ниже приведено начало списка.

1. ДД $\overline{A}$ Д

 $\mathbf{q}$ 

10

- 2. ДДДЕ 3. ДДДК
- 4. ДДДО
- 5. ДДДР
- 6. ДДЕД

Под каким номером в списке идёт первое слово, которое начинается с буквы К?

Ответ: на полно по стал с поставление с по стал с по стал с по стал с по стал с по стал с по стал с по стал с п

### Демонстрационный вариант ЕГЭ 2018 <sup>г</sup>. ИНФОРМАТИКА <sup>и</sup> ИКТ, 11 класс. 11 / 47

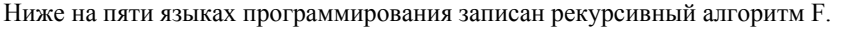

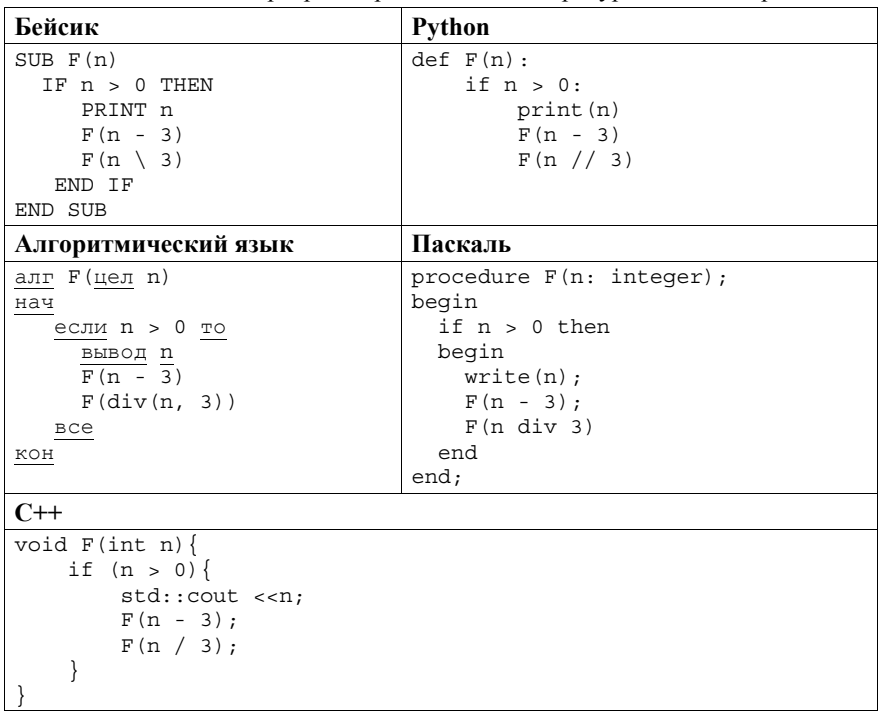

Запишите подряд без пробелов <sup>и</sup> разделителей все числа, которые будут напечатаны на экране при выполнении вызова F(9). Числа должны быть записаны <sup>в</sup> том же порядке, <sup>в</sup> котором они выводятся на экран.

Ответ: \_\_\_\_\_\_\_\_\_\_\_\_\_\_\_\_\_\_\_\_\_\_\_\_\_\_\_.

**11** 

Демонстрационный вариант ЕГЭ 2018 <sup>г</sup>. ИНФОРМАТИКА <sup>и</sup> ИКТ, 11 класс. 12 / 47

**12** 

**13** 

В терминологии сетей TCP/IP маской сети называется двоичное число, определяющее, какая часть IP-адреса узла сети относится <sup>к</sup> адресу сети, <sup>а</sup> какая – <sup>к</sup> адресу самого узла <sup>в</sup> этой сети. Обычно маска записывается по тем же правилам, что <sup>и</sup> IP-адрес, – <sup>в</sup> виде четырёх байтов, причём каждый байт записывается <sup>в</sup> виде десятичного числа. При этом <sup>в</sup> маске сначала (<sup>в</sup> старших разрядах) стоят единицы, <sup>а</sup> затем <sup>с</sup> некоторого разряда – нули. Адрес сети получается <sup>в</sup> результате применения поразрядной конъюнкции <sup>к</sup> заданному IP-адресу узла <sup>и</sup> маске.

Например, если IP-адрес узла равен 231.32.255.131, <sup>а</sup> маска равна 255.255.240.0, то адрес сети равен 231.32.240.0.

Для узла <sup>с</sup> IP-адресом 57.179.208.27 адрес сети равен 57.179.192.0. Каково наибольшее возможное количество единиц <sup>в</sup> разрядах маски?

Ответ: <u>\_\_\_\_\_\_\_\_\_\_\_\_\_\_</u>.

При регистрации <sup>в</sup> компьютерной системе каждому пользователю выдаётся пароль, состоящий из 10 символов. В качестве символов используют прописные буквы латинского алфавита, т.<sup>е</sup>. 26 различных символов. В базе данных для хранения каждого пароля отведено одинаковое <sup>и</sup> минимально возможное целое число байт. При этом используют посимвольное кодирование паролей, все символы кодируют одинаковым <sup>и</sup> минимально возможным количеством бит.

Определите объём памяти (<sup>в</sup> байтах), необходимый для хранения данных <sup>о</sup> 50 пользователях. В ответе запишите только целое число – количество байт.

Исполнитель Чертёжник перемещается на координатной плоскости, оставляя след <sup>в</sup> виде линии. Чертёжник может выполнять команду **сместиться на (***<sup>a</sup>***,** *b***)**, где *<sup>a</sup>*, *b* – целые числа. Эта команда перемещает Чертёжника из точки <sup>с</sup> координатами (*<sup>x</sup>*,*y*) <sup>в</sup> точку <sup>с</sup> координатами (*x + a*, *y + b*).

Например, если Чертёжник находится <sup>в</sup> точке <sup>с</sup> координатами (4, 2), то команда **сместиться на (2, −3)** переместит Чертёжника <sup>в</sup> точку (6, −1).

### Цикл

**14** 

```
ПОВТОРИ число РАЗ
последовательность команд
КОНЕЦ ПОВТОРИ
```
означает, что *последовательность команд* будет выполнена указанное *число* раз (число должно быть натуральным).

Чертёжнику был дан для исполнения следующий алгоритм (число повторений <sup>и</sup> величины смещения <sup>в</sup> первой из повторяемых команд неизвестны):

### НАЧАЛО

```
сместиться на (4, 6)
  ПОВТОРИ …РАЗ
    сместиться на (…, …) 
    сместиться на (4, -6)
  КОНЕЦ ПОВТОРИ
сместиться на (-28, -22)
КОНЕЦ
```
В результате выполнения этого алгоритма Чертёжник возвращается <sup>в</sup> исходную точку. Какое наибольшее число повторений могло быть указано <sup>в</sup> конструкции «ПОВТОРИ … РАЗ»?

Ответ: \_\_\_\_\_\_\_\_\_\_\_\_\_\_\_\_\_\_\_\_\_\_\_\_\_\_\_.

Демонстрационный вариант ЕГЭ 2018 <sup>г</sup>. ИНФОРМАТИКА <sup>и</sup> ИКТ, 11 класс. 14 / 47

**15** 

На рисунке представлена схема дорог, связывающих города А, Б, В, Г, Д, Е, Ж, З, И, К, Л, М.

По каждой дороге можно двигаться только <sup>в</sup> одном направлении, указанном стрелкой.

Сколько существует различных путей из города А <sup>в</sup> город М, проходящих через город Ж?

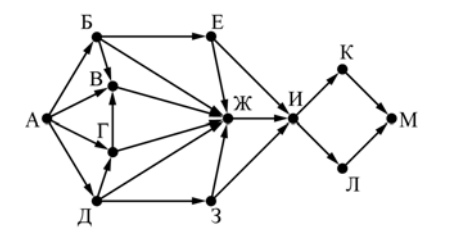

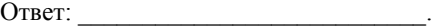

Значение арифметического выражения: **4910 + 730 – 49** – записали <sup>в</sup> системе счисления <sup>с</sup> основанием 7. Сколько цифр «6» содержится <sup>в</sup> этой записи? **16** 

Демонстрационный вариант ЕГЭ 2018 <sup>г</sup>. ИНФОРМАТИКА <sup>и</sup> ИКТ, 11 класс. 16 / 47

**17** 

В языке запросов поискового сервера для обозначения логической операции «ИЛИ» используется символ «|», <sup>а</sup> для обозначения логической операции «И» – символ «&».

В таблице приведены запросы <sup>и</sup> количество найденных по ним страниц некоторого сегмента сети Интернет.

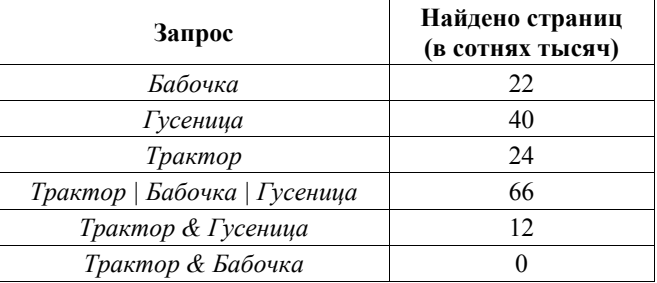

Какое количество страниц (<sup>в</sup> сотнях тысяч) будет найдено по запросу *Бабочка & Гусеница*?

Считается, что все запросы выполнялись практически одновременно, так что набор страниц, содержащих все искомые слова, не изменялся за время выполнения запросов.

Ответ: \_\_\_\_\_\_\_\_\_\_\_\_\_\_\_\_\_\_\_\_\_\_\_\_\_\_\_.

**18** 

Для какого наибольшего целого числа *А* формула

 $((x \le 9) \rightarrow (x \cdot x \le A)) \wedge ((y \cdot y \le A) \rightarrow (y \le 9))$ 

тождественно истинна, то есть принимает значение 1 при любых целых неотрицательных x <sup>и</sup> y?

Ответ: \_\_\_\_\_\_\_\_\_\_\_\_\_\_\_\_\_\_\_\_\_\_\_\_\_\_\_.

**19** 

В программе используется одномерный целочисленный массив A <sup>с</sup> индексами от 0 до 9. Значения элементов равны 3, 0, 4, 6, 5, 1, 8, 2, 9, 7 соответственно, т.е.  $A[0] = 3$ ,  $A[1] = 0$  и т.д.

Определите значение переменной *<sup>c</sup>* после выполнения следующего фрагмента этой программы *(записанного ниже на разных языках программирования).* 

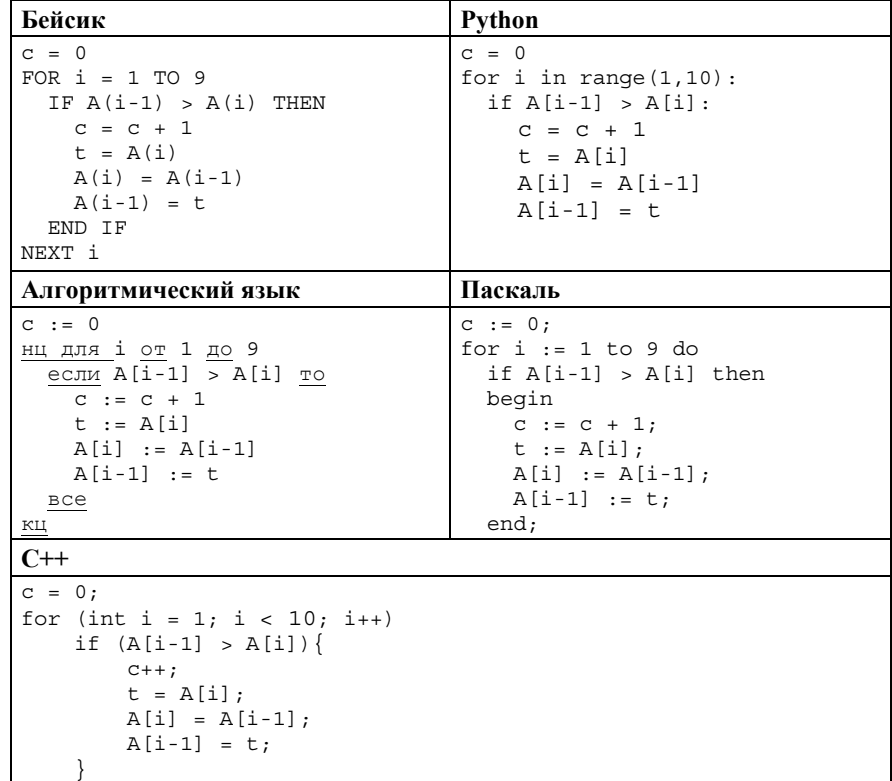

20

Ниже на пяти языках программирования записан алгоритм. Получив на вход число х, этот алгоритм печатает два числа: L и M. Укажите наименьшее число  $x$ , при вводе которого алгоритм печатает сначала 5, а потом 7.

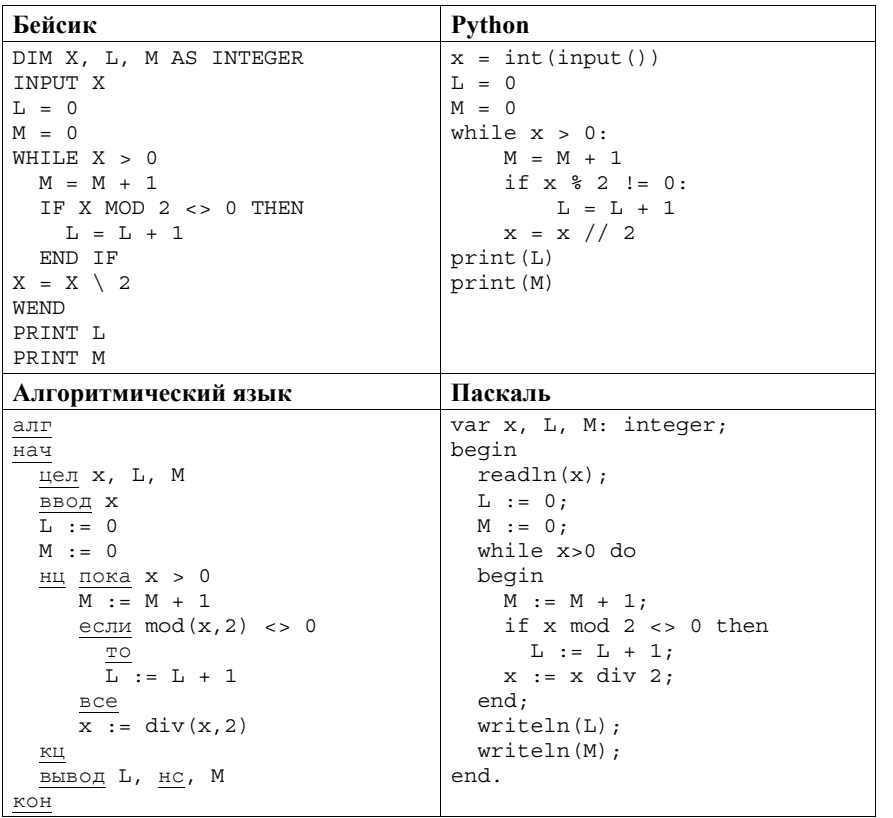

Демонстрационный вариант ЕГЭ 2018 г. ИНФОРМАТИКА и ИКТ, 11 класс. 18 / 47

```
\overline{C_{\perp\perp}}
```
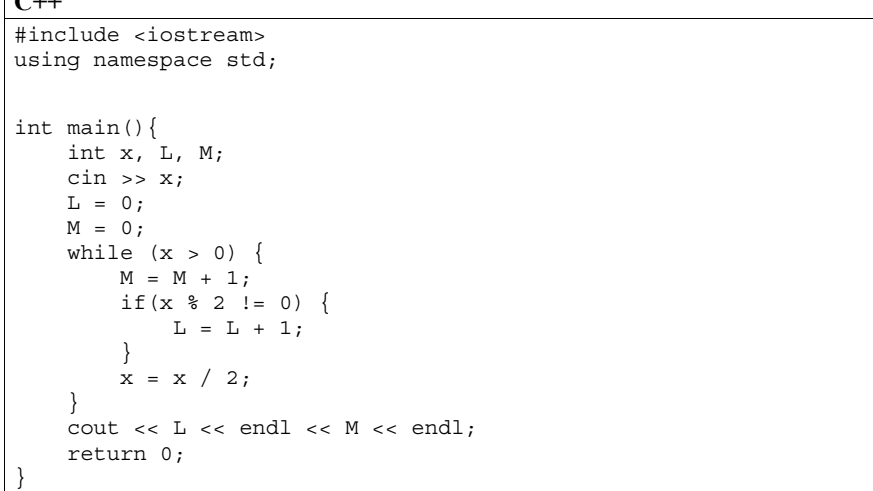

Ответ:

21

Демонстрационный вариант ЕГЭ 2018 г. ИНФОРМАТИКА и ИКТ, 11 класс. 20 / 47

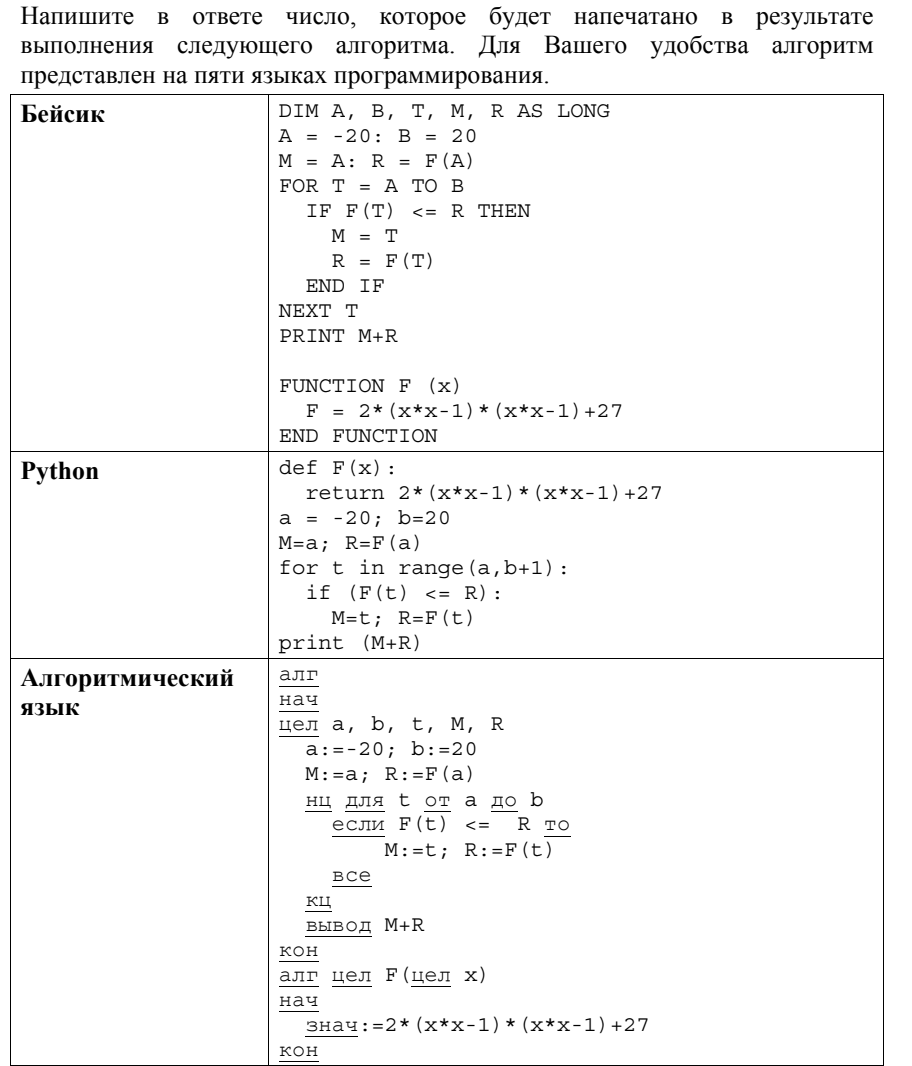

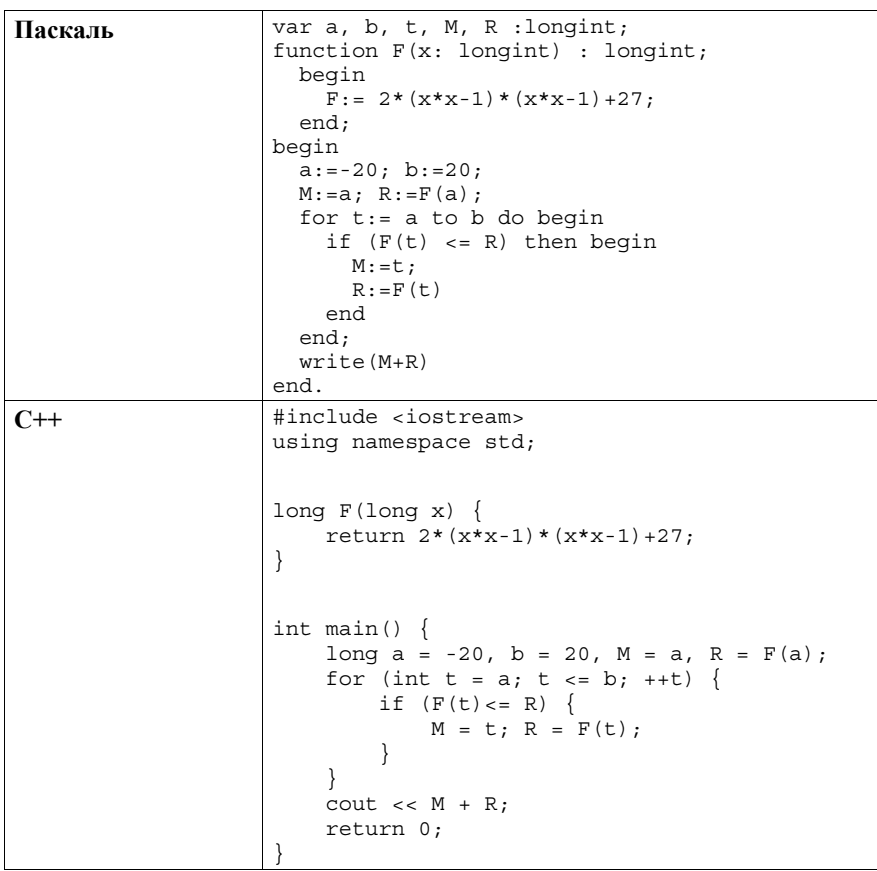

OTBET:

 $22$ 

Исполнитель М17 преобразует число, записанное на экране.

У исполнителя есть три команды, которым присвоены номера:

- 1. Прибавить 1
- 2. Прибавить 2
- $3$  VMHOWHTL Ha $3$

Первая из них увеличивает число на экране на 1, вторая увеличивает его на 2, третья умножает на 3.

Программа для исполнителя М17 - это последовательность команд. Сколько существует таких программ, которые преобразуют исходное число 2 в число 12 и при этом траектория вычислений программы содержит числа 8

и 10? Траектория должна содержать оба указанных числа.

Траектория вычислений программы - это последовательность результатов выполнения всех команд программы. Например, для программы 132 при исходном числе 7 траектория будет состоять из чисел 8, 24, 26.

 $O$ TBeT:

Сколько существует различных наборов значений логических переменных  $x_1, x_2, ... x_7, y_1, y_2, ... y_7$ , которые удовлетворяют всем перечисленным ниже условиям?

```
(\neg x_1 \lor y_1) \rightarrow (\neg x_2 \land y_2) = 1(\neg x_2 \lor y_2) \rightarrow (\neg x_3 \land y_3) = 1(\neg x_6 \lor y_6) \rightarrow (\neg x_7 \land y_7) = 1
```
В ответе не нужно перечислять все различные наборы значений переменных  $x_1, x_2, \ldots x_7, y_1, y_2, \ldots y_7$ , при которых выполнена данная система равенств. В качестве ответа Вам нужно указать количество таких наборов.

Ответ:

Не забудьте перенести все ответы в бланк ответов  $N_2$  1 в соответствии с инструкцией по выполнению работы.

Для записи ответов на задания этой части (24-27) используйте БЛАНК ОТВЕТОВ № 2. Запишите сначала номер задания (24, 25 и т. д.), а затем полное решение. Ответы записывайте чётко и разборчиво.

Часть 2

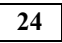

На обработку поступает натуральное число, не превышающее  $10^9$ . Нужно написать программу, которая выводит на экран максимальную цифру числа, кратную 5. Если в числе нет цифр, кратных 5, требуется на экран вывести «NO». Программист написал программу неправильно. Ниже эта программа для Вашего удобства приведена на пяти языках программирования.

Напоминание: 0 делится на любое натуральное число.

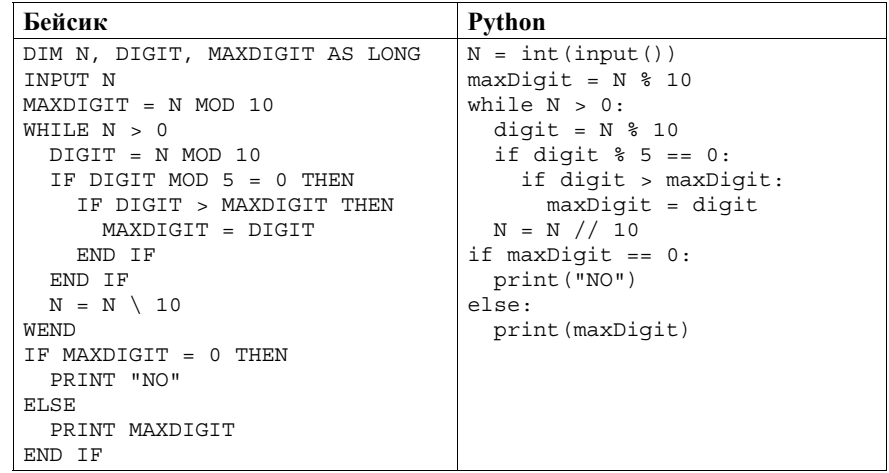

#### Демонстрационный вариант ЕГЭ 2018 <sup>г</sup>. ИНФОРМАТИКА <sup>и</sup> ИКТ, 11 класс. 23 / 47

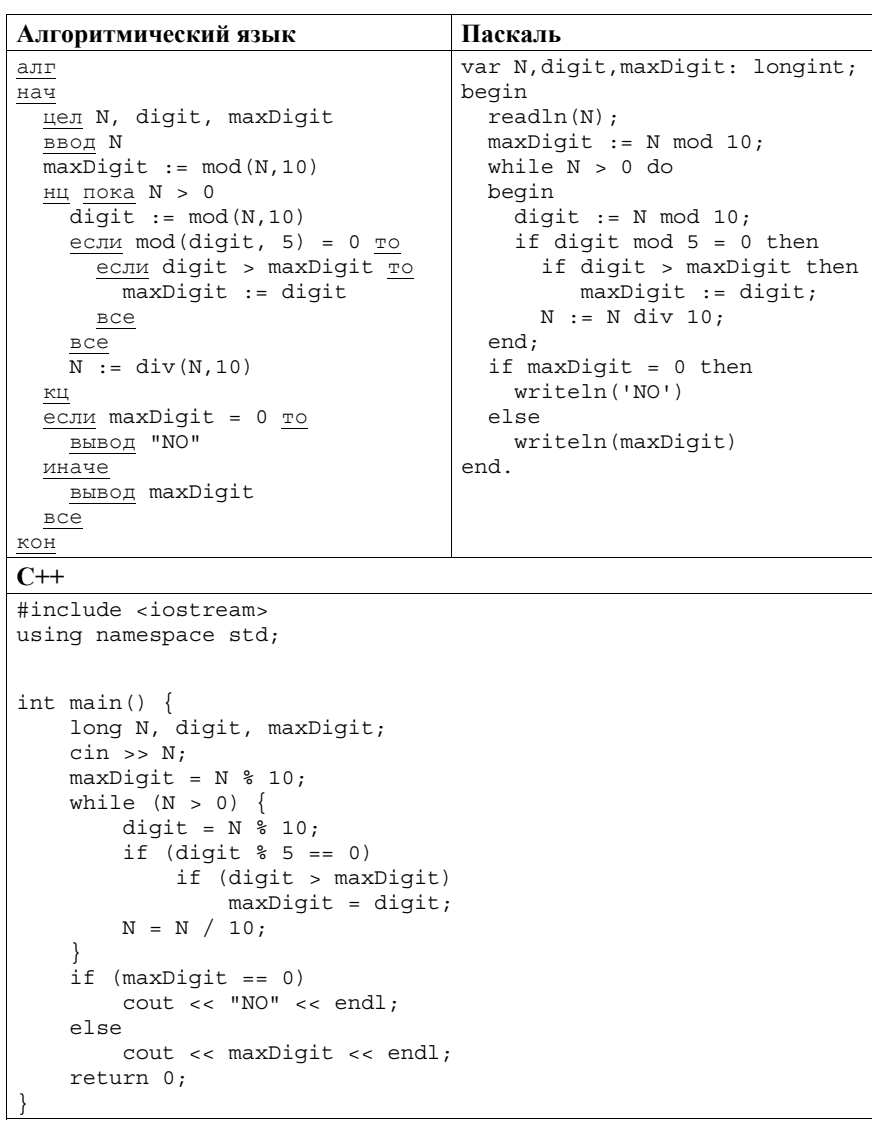

Последовательно выполните следующее.

1. Напишите, что выведет эта программа при вводе числа 132.

2. Приведите пример такого трёхзначного числа, при вводе которого программа выдаёт верный ответ.

**25** 

Демонстрационный вариант ЕГЭ 2018 <sup>г</sup>. ИНФОРМАТИКА <sup>и</sup> ИКТ, 11 класс. 24 / 47

3. Найдите все ошибки <sup>в</sup> этой программе (их может быть одна или несколько). Известно, что каждая ошибка затрагивает только одну строку <sup>и</sup> может быть исправлена без изменения других строк. Для каждой ошибки:

1) выпишите строку, <sup>в</sup> которой сделана ошибка;

2) укажите, как исправить ошибку, т.е. приведите правильный вариант строки.

Достаточно указать ошибки <sup>и</sup> способ их исправления для одного языка программирования.

Обратите внимание, что требуется найти ошибки <sup>в</sup> имеющейся программе, <sup>а</sup> не написать свою, возможно, использующую другой алгоритм решения. Исправление ошибки должно затрагивать только строку, <sup>в</sup> которой находится ошибка.

Дан целочисленный массив из 30 элементов. Элементы массива могут принимать целые значения от 0 до 10 000 включительно. Опишите на одном из языков программирования алгоритм, который находит количество элементов массива, больших 100 <sup>и</sup> при этом кратных 5, <sup>а</sup> затем заменяет каждый такой элемент на число, равное найденному количеству. Гарантируется, что хотя бы один такой элемент <sup>в</sup> массиве есть. В качестве результата необходимо вывести измененный массив, каждый элемент массива выводится <sup>с</sup> новой строчки.

Например, для массива из шести элементов: 4 115 7 195 25 106 программа должна вывести числа 4 2 7 2 25 106

Исходные данные объявлены так, как показано ниже на примерах для некоторых языков программирования. Запрещается использовать переменные, не описанные ниже, но разрешается не использовать некоторые из описанных переменных.

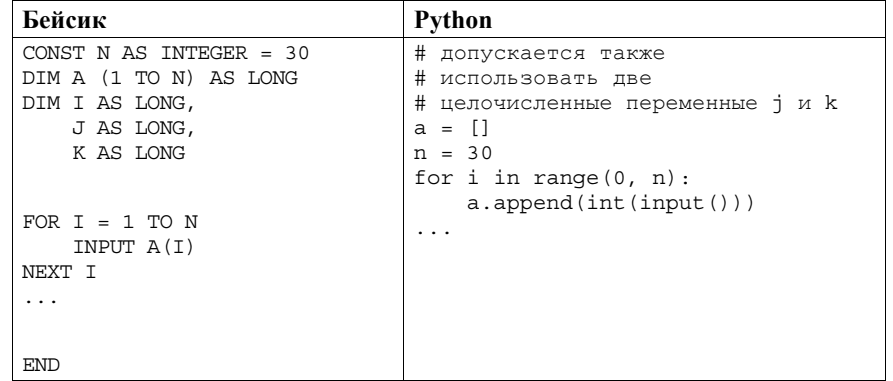

#### Демонстрационный вариант ЕГЭ 2018 <sup>г</sup>. ИНФОРМАТИКА <sup>и</sup> ИКТ, 11 класс. 25 / 47

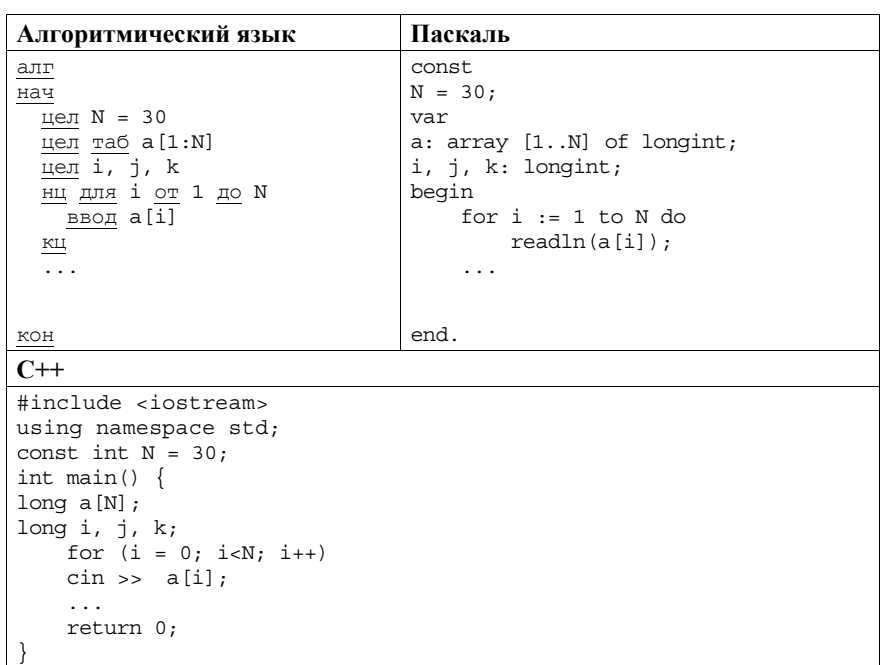

В качестве ответа Вам необходимо привести фрагмент программы, который должен находиться на месте многоточия. Вы можете записать решение также на другом языке программирования (укажите название <sup>и</sup> используемую версию языка программирования, например Free Pascal 2.6). В этом случае Вы должны использовать те же самые исходные данные <sup>и</sup> переменные, какие были предложены <sup>в</sup> условии (например, <sup>в</sup> образце, записанном на Алгоритмическом языке).

Демонстрационный вариант ЕГЭ 2018 <sup>г</sup>. ИНФОРМАТИКА <sup>и</sup> ИКТ, 11 класс. 26 / 47

Два игрока, Петя <sup>и</sup> Ваня, играют <sup>в</sup> следующую игру. Перед игроками лежит куча камней. Игроки ходят по очереди, первый ход делает Петя. За один ход игрок может добавить <sup>в</sup> кучу **один** камень или увеличить количество камней <sup>в</sup> куче <sup>в</sup> **два раза**. Например, имея кучу из 15 камней, за один ход можно получить кучу из 16 или 30 камней. У каждого игрока, чтобы делать ходы, есть неограниченное количество камней.

Игра завершается <sup>в</sup> тот момент, когда количество камней <sup>в</sup> куче становится не менее 29. Победителем считается игрок, сделавший последний ход, то есть первым получивший кучу, <sup>в</sup> которой будет 29 или больше камней. В начальный момент <sup>в</sup> куче было *S* камней, 1 ≤ *S* ≤ 28.

Будем говорить, что игрок имеет выигрышную стратегию, если он может выиграть при любых ходах противника. Описать стратегию игрока – значит описать, какой ход он должен сделать <sup>в</sup> любой ситуации, которая ему может встретиться при различной игре противника. В описание выигрышной стратегии **не следует** включать ходы играющего по этой стратегии игрока, не являющиеся для него безусловно выигрышными, т.е. не являющиеся выигрышными независимо от игры противника.

# Выполните следующие задания.

### **Задание 1**

**26** 

- <sup>а</sup>) Укажите все такие значения числа *S*, при которых Петя может выиграть <sup>в</sup> один ход.
- б) Укажите такое значение *S*, при котором Петя не может выиграть за один ход, но при любом ходе Пети Ваня может выиграть своим первым ходом. Опишите выигрышную стратегию Вани.

## **Задание 2**

Укажите два таких значения *S*, при которых у Пети есть выигрышная стратегия, причём:

- Петя не может выиграть за один ход;
- Петя может выиграть своим вторым ходом независимо от того, как будет ходить Ваня.

Для указанных значений *S* опишите выигрышную стратегию Пети.

# **Задание 3**

Укажите значение *S*, при котором:

– у Вани есть выигрышная стратегия, позволяющая ему выиграть первым или вторым ходом при любой игре Пети;

– у Вани нет стратегии, которая позволит ему гарантированно выиграть первым ходом.

Для указанного значения *S* опишите выигрышную стратегию Вани. Постройте дерево всех партий, возможных при этой выигрышной стратегии Вани (<sup>в</sup> виде рисунка или таблицы). На рёбрах дерева указывайте, кто делает ход; <sup>в</sup> узлах – количество камней <sup>в</sup> куче.

Дерево не должно содержать партий, невозможных при реализации выигрывающим игроком своей выигрышной стратегии. Например, полное дерево игры не является верным ответом на это задание.

© 2018 Федеральная служба по надзору <sup>в</sup> сфере образования <sup>и</sup> науки Российской Федерации

На вход программы поступает последовательность из  $N$  целых положительных чисел, все числа в последовательности различны. Рассматриваются все пары различных элементов последовательности (элементы пары не обязаны стоять в послеловательности рядом, порядок элементов в паре не важен). Необходимо определить количество пар, для которых произведение элементов делится на 26.

### Описание входных и выходных данных

В первой строке входных данных задаётся количество чисел  $N$  (1  $\leq N \leq$ 1000). В каждой из последующих  $N$  строк записано одно целое положительное число, не превышающее 10 000.

В качестве результата программа должна напечатать одно число: количество пар, в которых произведение элементов кратно 26.

Пример входных данных:

 $\overline{4}$ 

27

- 2
- 6
- $13$
- 39

Пример выходных данных для приведённого выше примера входных данных:  $\Delta$ 

Пояснение. Из четырёх заданных чисел можно составить 6 попарных произведений: 2.6, 2.13, 2.39, 6.13, 6.39, 13.39 (результаты: 12, 26, 78, 78, 234, 507). Из них на 26 делятся 4 произведения  $(2.13=26; 2.39=78; 6.13=78;$  $6.39=234$ ).

Требуется написать эффективную по времени и по памяти программу для решения описанной залачи.

Программа считается эффективной по времени, если при увеличении количества исходных чисел  $N$  в  $k$  раз время работы программы увеличивается не более чем в *k* раз.

Программа считается эффективной по памяти, если память, необходимая для хранения всех переменных программы, не превышает 1 Кбайт и не увеличивается с ростом N.

Максимальная оценка за правильную (не содержащую синтаксических ошибок и дающую правильный ответ при любых допустимых входных данных) программу, эффективную по времени и по памяти, - 4 балла.

Максимальная оценка за правильную программу, эффективную только по времени - 3 балла.

Максимальная оценка за правильную программу, не удовлетворяющую требованиям эффективности, - 2 балла.

Вы можете сдать одну программу или две программы решения задачи (например, одна из программ может быть менее эффективна). Если Вы сдадите две программы, то каждая из них будет оцениваться независимо от другой, итоговой станет большая из двух оценок.

Перед текстом программы обязательно кратко опишите алгоритм решения. Укажите использованный язык программирования и его версию.

Система оценивания экзаменационной работы по информатике и ИКТ

### Часть 1

За правильный ответ на задания 1-23 ставится 1 балл; за неверный ответ или его отсутствие - 0 баллов.

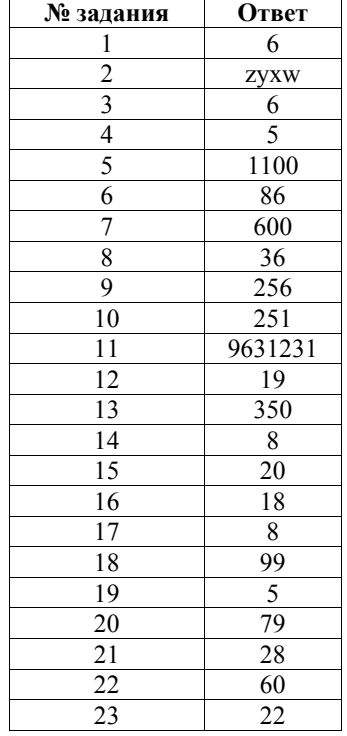

**Часть 2**

*Для записи ответов на задания этой части (24–27) используйте БЛАНК ОТВЕТОВ № 2. Запишите сначала номер задания (24, 25 <sup>и</sup> <sup>т</sup>. д.), <sup>а</sup> затем полное решение. Ответы записывайте чётко <sup>и</sup> разборчиво.* 

На обработку поступает натуральное число, не превышающее  $10^9$ . Нужно написать программу, которая выводит на экран максимальную цифру числа, кратную 5. Если <sup>в</sup> числе нет цифр, кратных 5, требуется на экран вывести «NO». Программист написал программу неправильно. Ниже эта программа для Вашего удобства приведена на пяти языках программирования.

# *Напоминание:* 0 делится на любое натуральное число.

**24** 

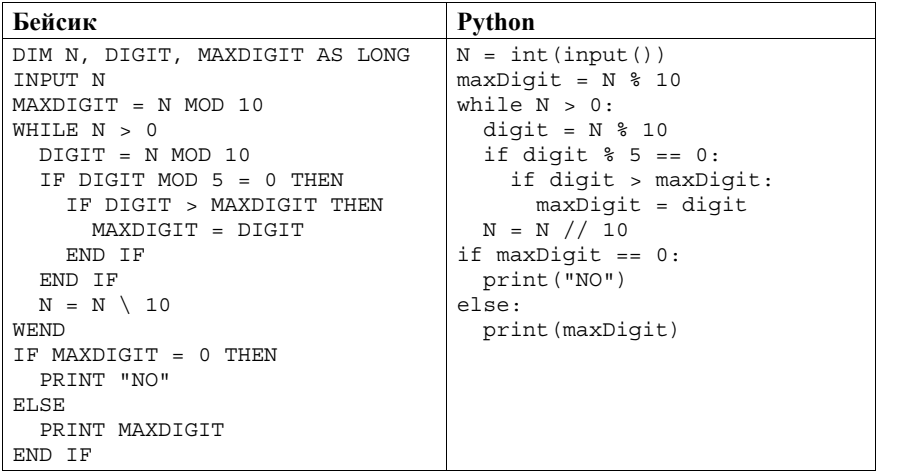

### Демонстрационный вариант ЕГЭ 2018 <sup>г</sup>. ИНФОРМАТИКА <sup>и</sup> ИКТ, 11 класс. 30 / 47

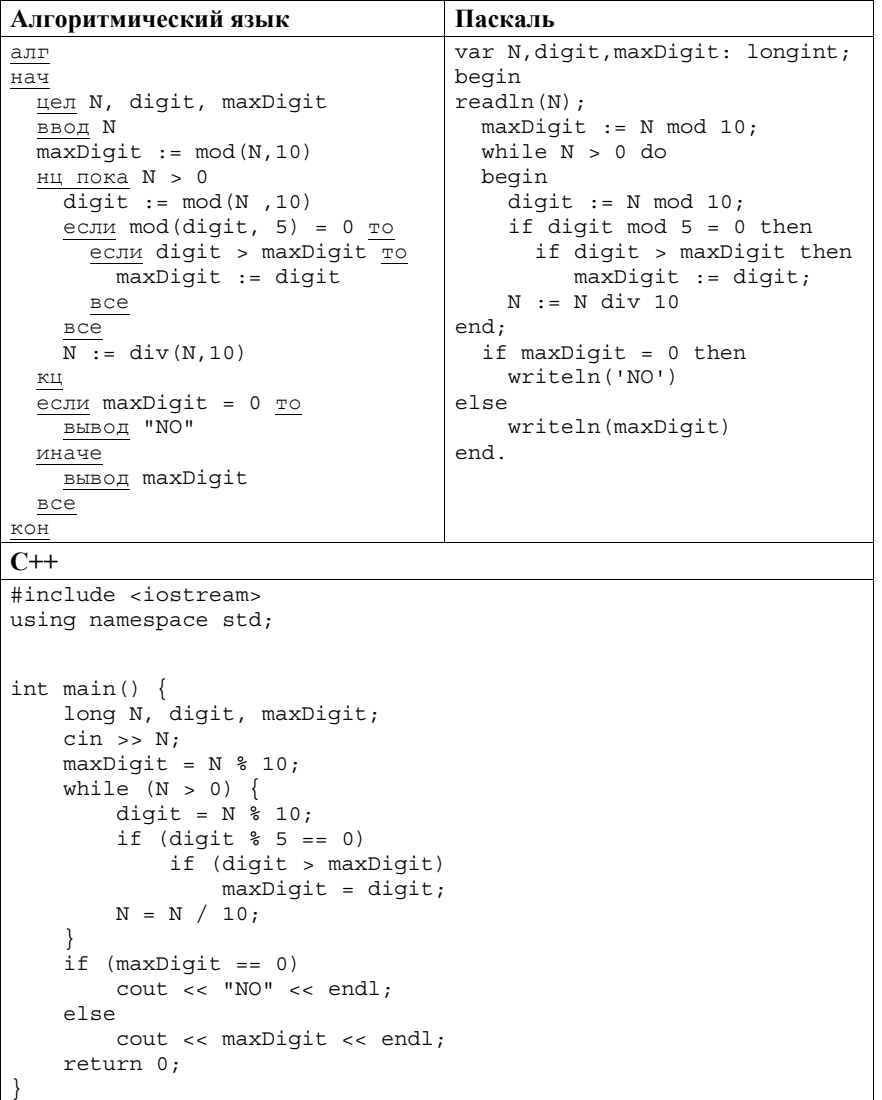

Последовательно выполните следующее.

1. Напишите, что выведет эта программа при вводе числа 132.

2. Приведите пример такого трёхзначного числа, при вводе которого программа выдаёт верный ответ.

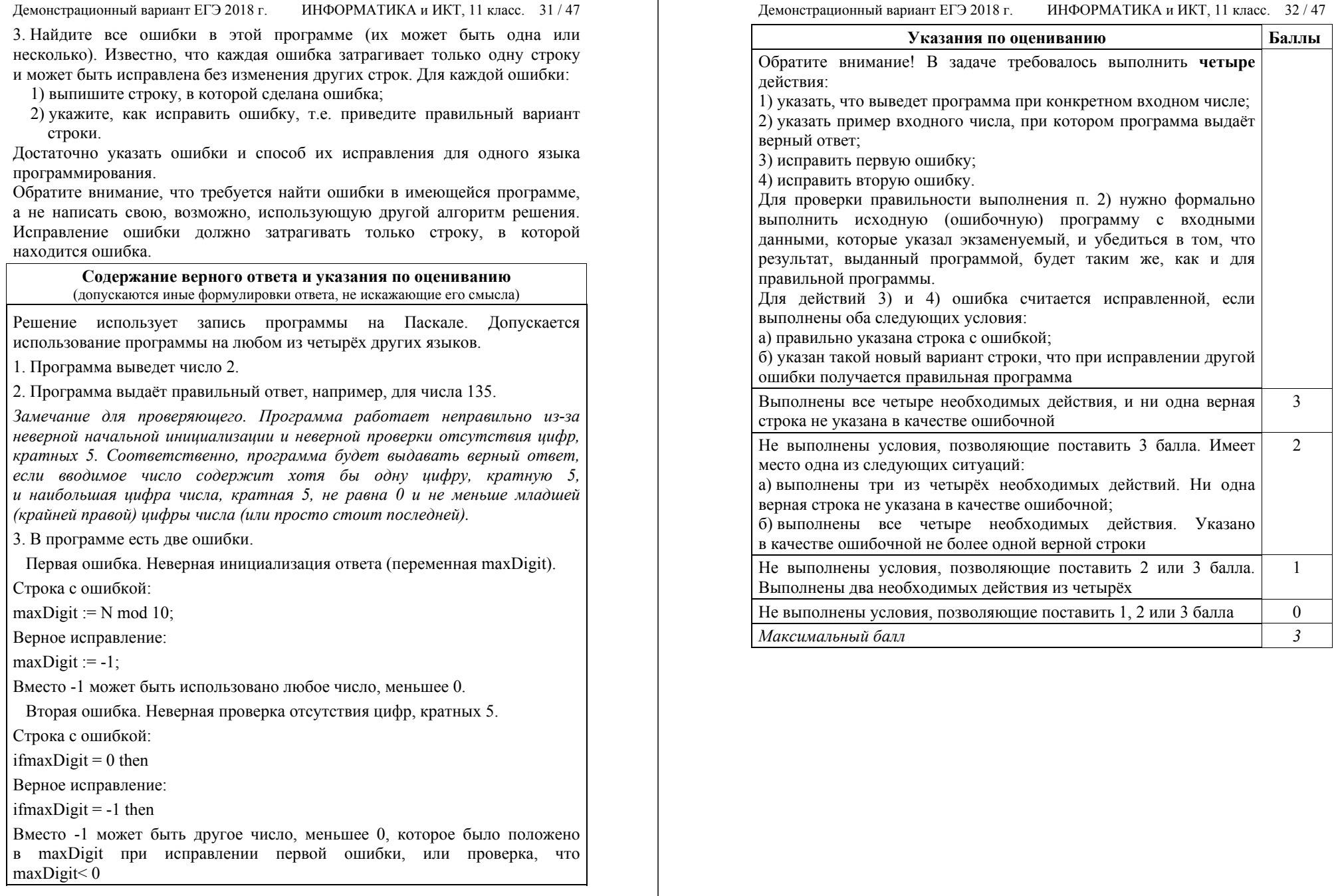

Дан целочисленный массив из 30 элементов. Элементы массива могут принимать целые значения от 0 до 10 000 включительно. Опишите на одном из языков программирования алгоритм, который находит количество элементов массива, больших 100 и при этом кратных 5, а затем заменяет каждый такой элемент на число, равное найденному количеству. Гарантируется, что хотя бы один такой элемент в массиве есть. В качестве результата необходимо вывести измененный массив, каждый элемент массива выводится с новой строчки.

Например, для массива из шести элементов: 4 115 7 195 25 106 программа должна вывести числа 4 2 7 2 25 106

25

Исходные данные объявлены так, как показано ниже на примерах для программирования. Запрещается некоторых языков использовать разрешается переменные, He описанные ниже, HO не использовать некоторые из описанных переменных.

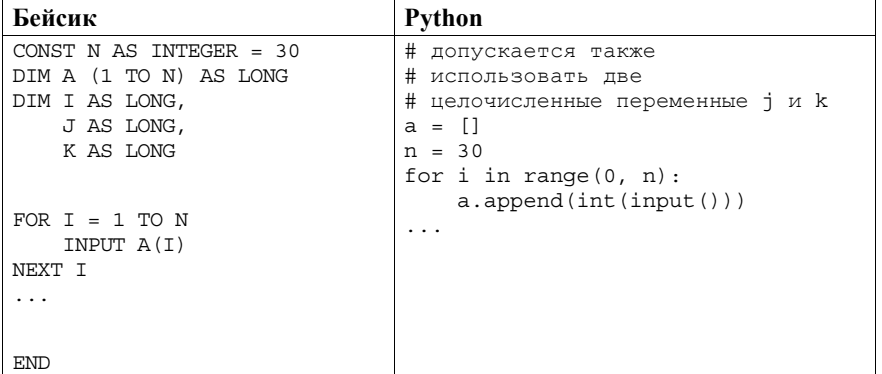

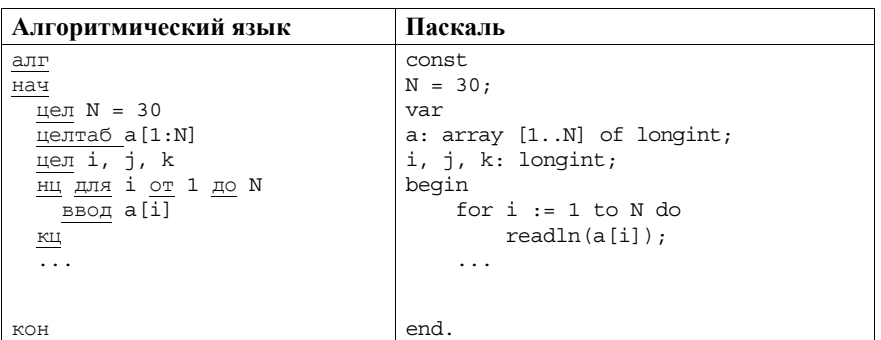

Демонстрационный вариант ЕГЭ 2018 г.

ИНФОРМАТИКА и ИКТ, 11 класс. 34 / 47

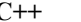

 $\overline{1}$ 

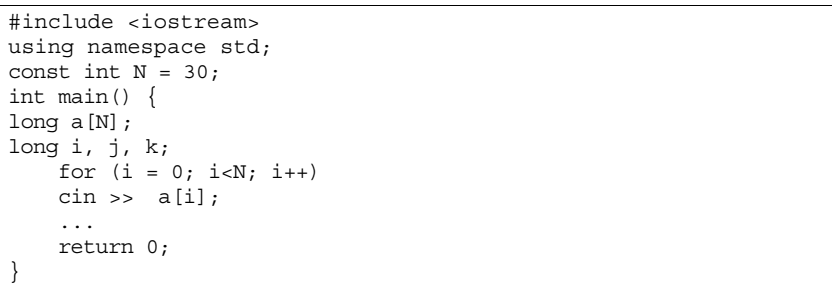

В качестве ответа Вам необходимо привести фрагмент программы, который должен находиться на месте многоточия. Вы можете записать решение также на другом языке программирования (укажите название и используемую версию языка программирования, например Free Pascal 2.6). В этом случае Вы должны использовать те же самые исходные данные и переменные, какие были предложены в условии (например, в образце, записанном на Алгоритмическом языке).

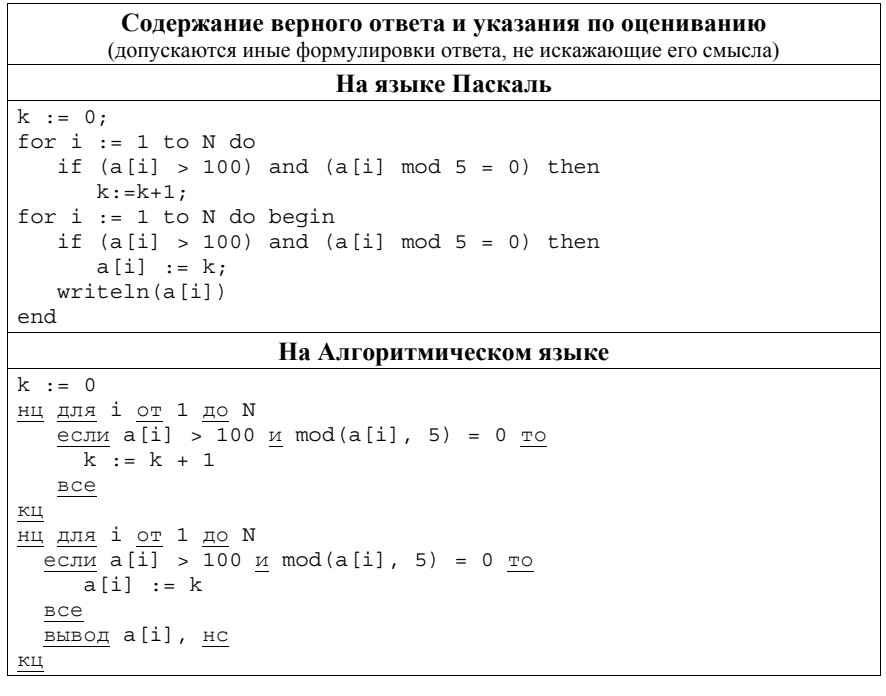

Демонстрационный вариант ЕГЭ 2018 г. ИНФОРМАТИКА и ИКТ, 11 класс. 36 / 47

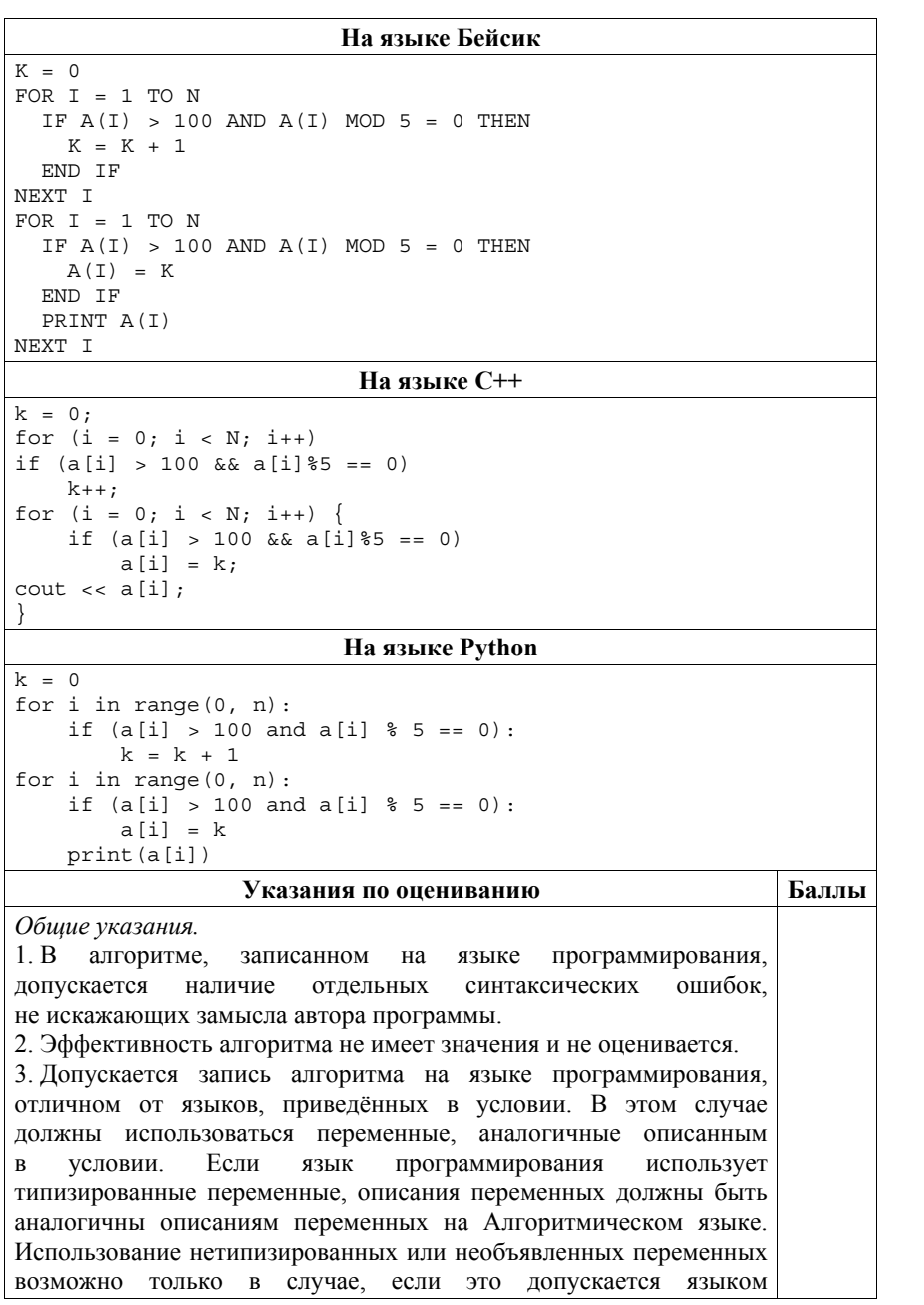

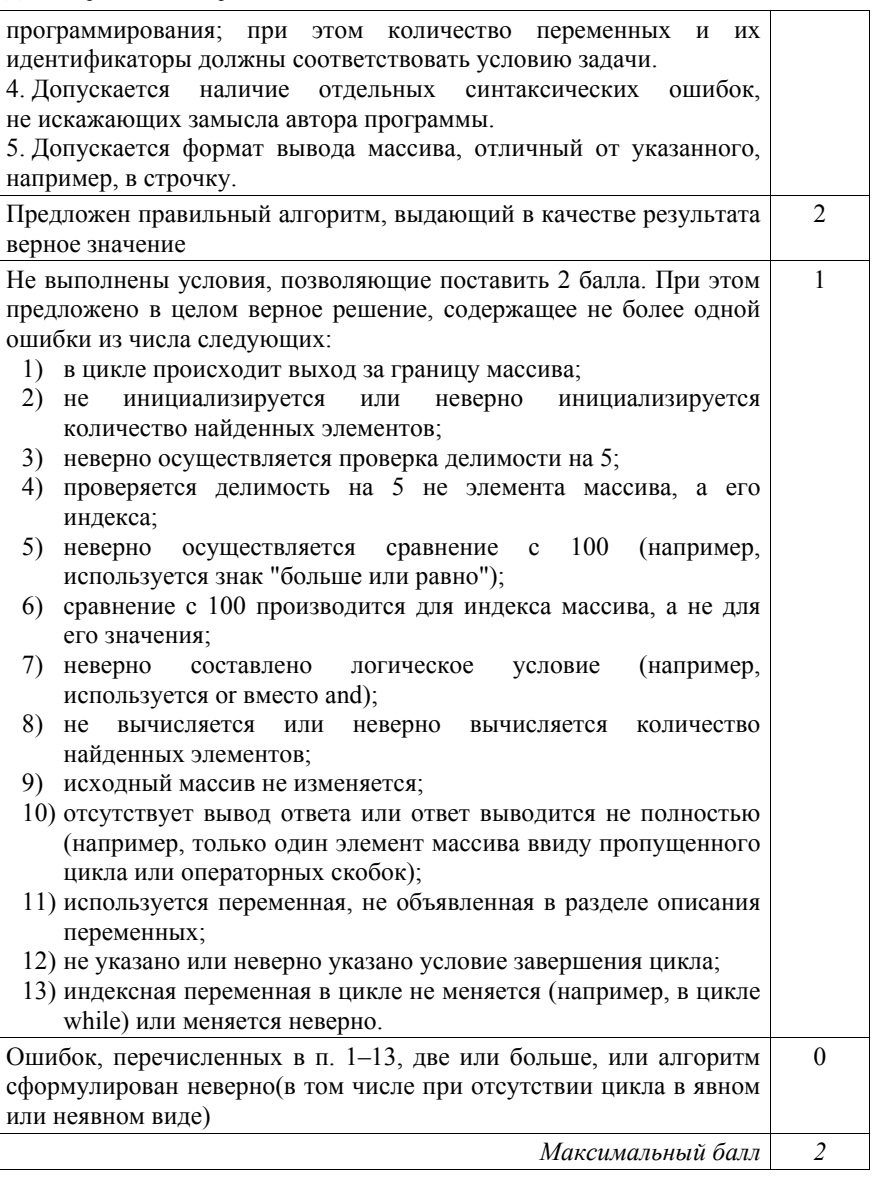

Два игрока, Петя <sup>и</sup> Ваня, играют <sup>в</sup> следующую игру. Перед игроками лежит куча камней. Игроки ходят по очереди, первый ход делает Петя. За один ход игрок может добавить <sup>в</sup> кучу **один** камень или увеличить количество камней <sup>в</sup> куче <sup>в</sup> **два раза**. Например, имея кучу из 15 камней, за один ход можно получить кучу из 16 или 30 камней. У каждого игрока, чтобы делать ходы, есть неограниченное количество камней.

Игра завершается <sup>в</sup> тот момент, когда количество камней <sup>в</sup> куче становится не менее 29. Победителем считается игрок, сделавший последний ход, то есть первым получивший кучу, <sup>в</sup> которой будет 29 или больше камней. В начальный момент <sup>в</sup> куче было *S* камней, 1 ≤ *S*  ≤ 28.

Будем говорить, что игрок имеет выигрышную стратегию, если он может выиграть при любых ходах противника. Описать стратегию игрока – значит описать, какой ход он должен сделать <sup>в</sup> любой ситуации, которая ему может встретиться при различной игре противника. В описание выигрышной стратегии **не следует** включать ходы играющего по этой стратегии игрока, не являющиеся для него безусловно выигрышными, т.е. не являющиеся выигрышными независимо от игры противника.

### Выполните следующие задания.

# **Задание 1**

**26** 

- <sup>в</sup>) Укажите все такие значения числа *S*, при которых Петя может выиграть <sup>в</sup> один ход.
- <sup>г</sup>) Укажите такое значение *S*, при котором Петя не может выиграть за один ход, но при любом ходе Пети Ваня может выиграть своим первым ходом. Опишите выигрышную стратегию Вани.

# **Задание 2**

Укажите два таких значения *S*, при которых у Пети есть выигрышная стратегия, причём:

- Петя не может выиграть за один ход;
- Петя может выиграть своим вторым ходом независимо от того, как будет ходить Ваня.

Для указанных значений *S* опишите выигрышную стратегию Пети.

# **Задание 3**

Укажите значение *S*, при котором:

– у Вани есть выигрышная стратегия, позволяющая ему выиграть первым или вторым ходом при любой игре Пети;

– у Вани нет стратегии, которая позволит ему гарантированно выиграть первым ходом.

Для указанного значения *S* опишите выигрышную стратегию Вани. Постройте дерево всех партий, возможных при этой выигрышной стратегии Вани (<sup>в</sup> виде рисунка или таблицы). На рёбрах дерева указывайте, кто делает ход; <sup>в</sup> узлах – количество камней <sup>в</sup> куче.

Дерево не должно содержать партий, невозможных при реализации выигрывающим игроком своей выигрышной стратегии. Например, полное дерево игры не является верным ответом на это задание.

© 2018 Федеральная служба по надзору <sup>в</sup> сфере образования <sup>и</sup> науки Российской Федерации

Демонстрационный вариант ЕГЭ 2018 <sup>г</sup>. ИНФОРМАТИКА <sup>и</sup> ИКТ, 11 класс. 38 / 47

### **Содержание верного ответа <sup>и</sup> указания по оцениванию** (допускаются иные формулировки ответа, не искажающие его смысла)

### **Задание 1**

- <sup>а</sup>) Петя может выиграть, если *S* = 15, … 28.
- б) Ваня может выиграть первым ходом (как бы ни играл Петя), если исходно <sup>в</sup> куче будет *S* = 14 камней. Тогда после первого хода Пети <sup>в</sup> куче будет 15 или 28 камней. В обоих случаях Ваня удваивает количество камней <sup>и</sup> выигрывает <sup>в</sup> один ход.

# **Задание 2**

Возможные значения *S*: 7, 13. В этих случаях Петя, очевидно, не может выиграть первым ходом. Однако он может получить кучу из 14 камней: <sup>в</sup> первом случае удвоением, во втором добавлением одного камня. Эта позиция разобрана <sup>в</sup> <sup>п</sup>. 1б. В ней игрок, который будет ходить (теперь это Ваня), выиграть не может, <sup>а</sup> его противник (то есть Петя) следующим ходом выиграет.

# **Задание 3**

Возможное значение *S*: 12. После первого хода Пети <sup>в</sup> куче будет 13 камней или 24 камня. Если <sup>в</sup> куче станет 24 камня, Ваня удвоит количество камней <sup>и</sup> выиграет первым ходом. Ситуация, когда <sup>в</sup> куче 13 камней, разобрана <sup>в</sup> <sup>п</sup>. 2. В этой ситуации игрок, который будет ходить (теперь это Ваня), выигрывает своим вторым ходом.

В таблице изображено дерево возможных партий ( <sup>и</sup> только их) при описанной стратегии Вани. Заключительные позиции (<sup>в</sup> них выигрывает Ваня) подчёркнуты. На рисунке это же дерево изображено <sup>в</sup> графическом виде (оба способа изображения дерева допустимы).

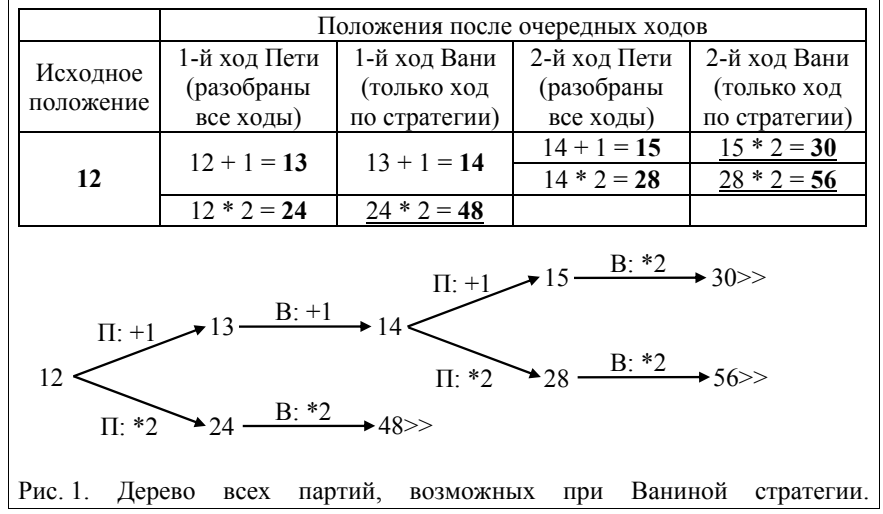

© 2018 Федеральная служба по надзору <sup>в</sup> сфере образования <sup>и</sup> науки Российской Федерации

### Демонстрационный вариант ЕГЭ 2018 <sup>г</sup>. ИНФОРМАТИКА <sup>и</sup> ИКТ, 11 класс. 39 / 47

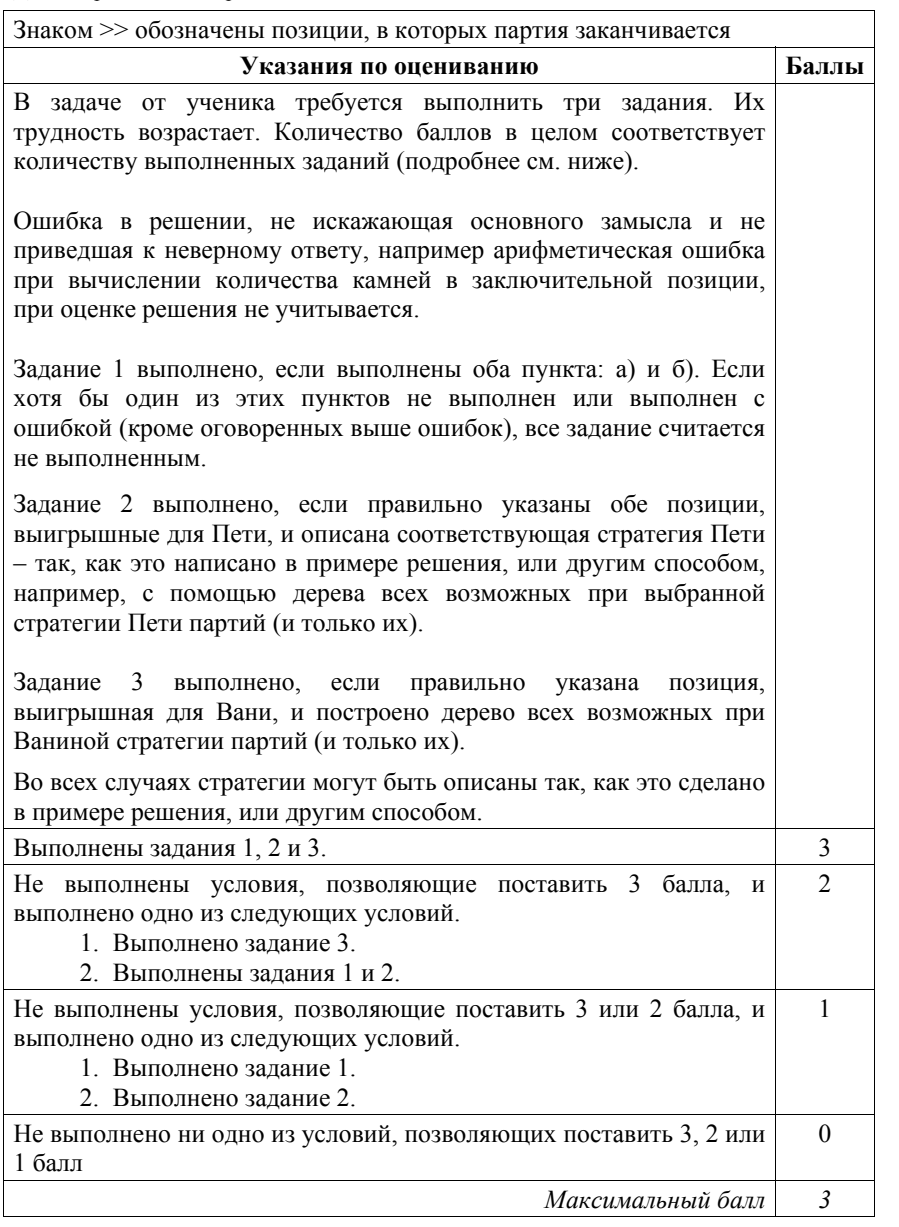

Демонстрационный вариант ЕГЭ 2018 <sup>г</sup>. ИНФОРМАТИКА <sup>и</sup> ИКТ, 11 класс. 40 / 47

На вход программы поступает последовательность из *N* целых положительных чисел, все числа <sup>в</sup> последовательности различны. Рассматриваются все пары различных элементов последовательности (элементы пары не обязаны стоять <sup>в</sup> последовательности рядом, порядок элементов <sup>в</sup> паре не важен). Необходимо определить количество пар, для которых произведение элементов делится на 26. **Описание входных и выходных данных** В первой строке входных данных задаётся количество чисел  $N$  ( $1\leq N\leq$ 1000). В каждой из последующих *N* строк записано одно целое положительное число, не превышающее 10 000. В качестве результата программа должна напечатать одно число: количество пар, <sup>в</sup> которых произведение элементов кратно 26. *Пример входных данных:*  4 2 6 13 39 *Пример выходных данных для приведённого выше примера входных данных:*  4 *Пояснение.* Из четырёх заданных чисел можно составить 6 попарных произведений: 2·6, 2·13, 2·39, 6·13, 6·39, 13·39 (результаты: 12, 26, 78, 78, 234, 507). Из них на 26 делятся 4 произведения (2·13=26; 2·39=78; 6·13=78;  $6.39=234$ Требуется написать эффективную по времени <sup>и</sup> по памяти программу для решения описанной задачи. Программа считается эффективной по времени, если при увеличении количества исходных чисел *N* <sup>в</sup> *k* раз время работы программы увеличивается не более чем <sup>в</sup> *k* раз. Программа считается эффективной по памяти, если память, необходимая для хранения всех переменных программы, не превышает 1 Кбайт и не увеличивается с ростом *N*. Максимальная оценка за правильную (не содержащую синтаксических ошибок <sup>и</sup> дающую правильный ответ при любых допустимых входных данных) программу, эффективную по времени <sup>и</sup> по памяти, – 4 балла. Максимальная оценка за правильную программу, эффективную только по времени – 3 балла. Максимальная оценка за правильную программу, не удовлетворяющую требованиям эффективности, – 2 балла. Вы можете сдать **одну** программу или **две** программы решения задачи (например, одна из программ может быть менее эффективна). Если Вы сдадите две программы, то каждая из них будет оцениваться независимо от другой, итоговой станет **бо́льшая** из двух оценок. Перед текстом программы обязательно кратко опишите алгоритм решения.

Укажите использованный язык программирования <sup>и</sup> его версию.

**27** 

© 2018 Федеральная служба по надзору <sup>в</sup> сфере образования <sup>и</sup> науки Российской Федерации

# **Содержание верного ответа**

(допускаются иные формулировки ответа, не искажающие его смысла) Произведение двух чисел делится на 26, если выполнено одно из следующих

условий (условия не могут выполняться одновременно).

А. Оба сомножителя делятся на 26.

Б. Один из сомножителей делится на 26, <sup>а</sup> другой не делится.

В. Ни один из сомножителей не делится на 26, но один сомножитель делится на 2, <sup>а</sup> другой – на 13.

*Примечание для проверяющего.* Условие делимости произведения на 26 можно сформулировать проще, например, так:

(один из сомножителей делится на 26) ИЛИ

(один сомножитель делится на 2, <sup>а</sup> другой – на 13).

Но <sup>в</sup> этом случае пара сомножителей может удовлетворять обоим условиям, что затруднит подсчёт количества пар.

При вводе чисел можно определять, делится ли каждое из них на 26, 2 и 13, <sup>и</sup> подсчитывать следующие значения:

1)  $n26 -$ количество чисел, кратных 26;

2)  $n13 -$ количество чисел, кратных 13, но не кратных 26;

3) *n2* – количество чисел, кратных 2, но не кратных 26.

*Примечание для проверяющего.* Сами числа при этом можно не хранить. Каждое число учитывается не более чем <sup>в</sup> одном из счётчиков.

Количество пар, удовлетворяющих условию А, можно вычислить по формуле *<sup>n</sup>*26·(*n*26 – 1)/2.

Количество пар, удовлетворяющих условию Б, можно вычислить по формуле *<sup>n</sup>*26·(*N* – *<sup>n</sup>*26).

Количество пар, удовлетворяющих условию В, можно вычислить по формуле *<sup>n</sup>*2·*n*13.

Поэтому искомое количество пар вычисляется по формуле

 $n26 \cdot (n26 - 1)/2 + n26 \cdot (N - n26) + n2 \cdot n13$ .

Ниже приведена реализующая описанный алгоритм программа на языке Паскаль (использована версия PascalABC)

Демонстрационный вариант ЕГЭ 2018 <sup>г</sup>. ИНФОРМАТИКА <sup>и</sup> ИКТ, 11 класс. 42 / 47

# **Пример 1. Программа на языке Паскаль. Программа эффективна по времени <sup>и</sup> по памяти**

#### var N: integer;  $\{\kappa$ оличество чисел}<br>a: integer;  $\{\text{ouepegance uvcno}\}$  $\{o$ чередное число $\}$ n26, n13, n2: integer;<br>k26: integer;  $\{\kappa$ оличество требуемых пар} i: integer;

begin readln(N); n26:=0; n13:=0; n2:=0; for i:=1 to N do begin readln(a); if a mod  $26 = 0$  then  $n26 := n26+1$ else if a mod  $13 = 0$  then  $n13 := n13 + 1$ else if a mod  $2 = 0$  then  $n2 := n2 + 1$ : end;  $k26 := n26*(n26-1)$  div  $2 + n26*(N-n26) + n2* n13$ ; writeln(k26) end.

## **Комментарии для проверяющего**

1. При таком решении каждое прочитанное число обрабатывается (делаются проверки делимости, изменяются счётчики) <sup>и</sup> после этого не хранится. Таким образом, используемая память не зависит от длины последовательности. Время обработки очередного числа фиксировано, <sup>т</sup>.е. не зависит от длины последовательности. Время заключительных вычислений по приведённой <sup>в</sup> решении формуле также не зависит от длины последовательности. Поэтому при увеличении длины последовательности <sup>в</sup> *k* раз время работы программы увеличивается не более чем <sup>в</sup> *k* раз. Таким образом, приведённая выше программа эффективна как по времени, так <sup>и</sup> по используемой памяти. Это решение оценивается 4 баллами.

2. Общая идея решения, эффективного по времени, состоит <sup>в</sup> следующем. Просматриваем по очереди все элементы последовательности <sup>и</sup> накапливаем значения вспомогательных величин (<sup>в</sup> приведённом решении это счётчики *<sup>n</sup>*2, *n*13, *n*26). После того как вся последовательность обработана <sup>и</sup> подсчитаны окончательные значения вспомогательных величин, по этим значениям подсчитывается искомое количество пар.

При этом можно использовать <sup>и</sup> другие вспомогательные величины. Например, можно вместо *<sup>n</sup>*2 <sup>и</sup> *<sup>n</sup>*13 использовать величины *p*2 <sup>и</sup> *p*13 – количества чисел, которые делятся соответственно на 2 <sup>и</sup> на 13. Так как  $n2 = p2 - n26$  и  $n13 = p13 - n26$ , то итоговая формула примет вид:  $n26 \cdot (n26 - 1)/2 + n26 \cdot (N - n26) + (p2 - n26) \cdot (p13 - n26)$ .

#### Лемонстрационный вариант ЕГЭ 2018 г. ИНФОРМАТИКА и ИКТ 11 класс 43/47

Ещё один возможный вариант (есть и другие!) - подсчёт количества чисел, которые не делятся на 26, – можно вести по формуле  $n2+n13+nx$ , где  $nx$  – количество чисел, которые не делятся ни на 2, ни на 13. Значение пх можно вычислить с помощью отдельного счётчика. Такая программа на языке Бейсик привелена ниже.

Все подобные программы оцениваются в 4 балла.

При любом наборе вспомогательных величин возможны различные способы записи итоговой формулы. Можно, например, раскрывать скобки и приводить подобные члены или, наоборот, выносить за скобки общие множители; можно вводить дополнительные переменные для отдельных слагаемых, а затем вычислять их сумму. Допустим любой способ записи вычислений, эквивалентный правильной формуле, выбранный способ записи не влияет на оценку.

3. Возможно решение, основанное на описанных идеях, однако предварительно сохраняющее элементы последовательности в массив. Такое решение (если в нём нет ошибок) эффективно по времени, но неэффективно по памяти. Оно оценивается в 3 балла.

4. Решение, не эффективное ни по времени, ни по памяти, запоминает входную последовательность в массиве, после чего явно перебирает все возможные пары. Такое решение оценивается в 2 балла (см. критерии)

Пример 2. Программа на языке Бейсик. Программа эффективна по времени и по памяти, но использует формулы, отличные от формул программы из примера 1

```
N26 = 0N2 = 0N13 = 0NX = 0TNPHT N
FOR I = 1 TO N
 TNPIIT A
IF A MOD 26 = 0 THEN
   N26 = N26 + 1ELSE
   IF A MOD 13 = 0 THEN
    N13 = N13 + 1ELSE
     IF A MOD 2 = 0 THEN
      N2 = N2 + 1ELSE NX = NX + 1
     END TF
   END TF
 END TF
NEXT I
K26 = N26*(N26-1)\2 + N26*(N2+N13+NX) + N2*N13PRINT K26
```
ИНФОРМАТИКА и ИКТ 11 класс 44 / 47 Лемонстрационный вариант ЕГЭ 2018 г.

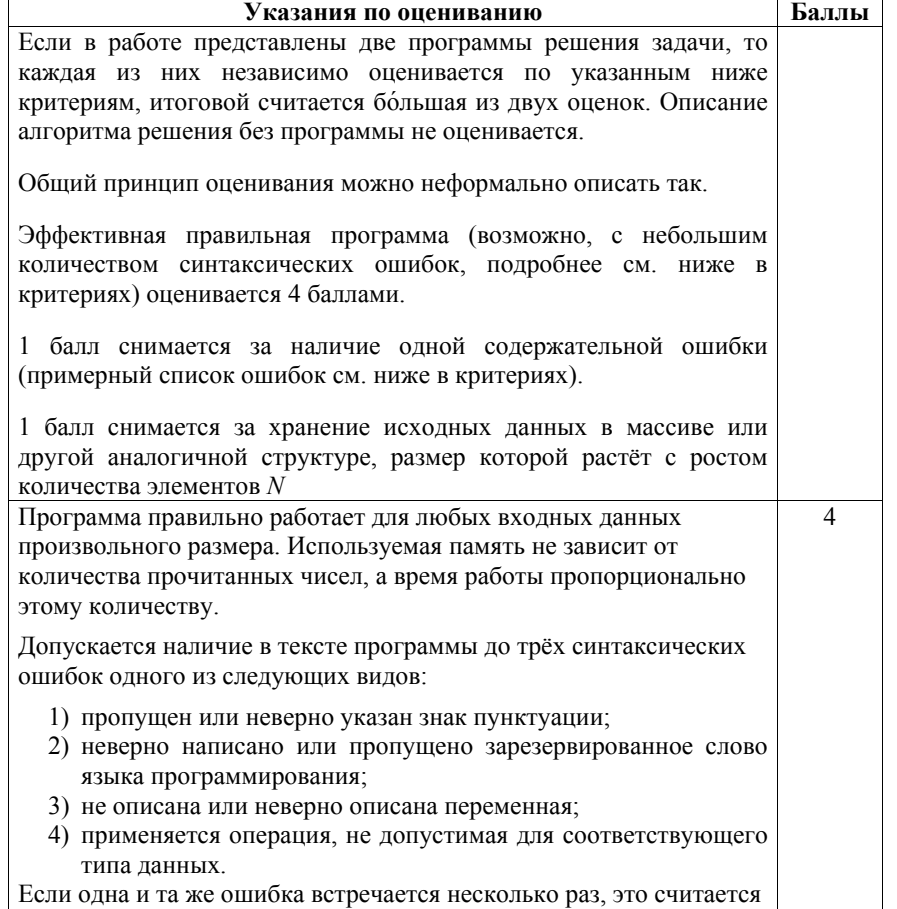

за одну ошибку

Лемонстрационный вариант ЕГЭ 2018 г. ИНФОРМАТИКА и ИКТ, 11 класс. 46/47

Не выполнены условия, позволяющие поставить 4 балла.  $\overline{\mathcal{E}}$ Не выполнены условия, позволяющие поставить 3 или 4 балла.  $\mathcal{D}_{\alpha}$ Программа в целом работает правильно для любых входных Программа работает в целом верно, эффективно или нет. данных произвольного размера. Время работы пропорционально В реализации алгоритма допускается до трёх содержательных количеству введённых чисел; правильно указано, какие величины ошибок, описанных в критериях на 3 балла. ходу лолжны вычисляться  $\Pi$ O чтения элементов Количество синтаксических ошибок, указанных в критериях на послеловательности чисел 4 балла, не должно быть более девяти. Количество синтаксических ошибок («описок») указанных в 2 балла также ставится за корректное переборное решение, в критериях на 4 балла, не более пяти. котором все числа сохраняются в массиве (или другой аналогичной Допускается наличие не более одной ошибки следующих видов: структуре), рассматриваются все возможные пары и 1) допущена ошибка при вводе данных, например, не подсчитывается количество подходящих произведений. Пример считывается значение N или числа могут быть считаны, фрагмента соответствующей программы на языке Паскаль: только если будут записаны в одной строке через пробел;  $k := 0;$ 2) ошибка при инициализации или отсутствие инициализации for  $i := 1$  to  $n - 1$  do счётчиков; 3) в программе перепутаны знак целочисленного леления и for  $i := i + 1$  to n do взятия остатка или знаки операций «равно» и «не равно». if  $a[i]*a[i] \mod 26 = 0$  then «or» вместо «and» и т.п.;  $k := k + 1$ : 4) использована неверная структура проверок, в результате которой некоторые счётчики могут получить неверное  $writeln(k)$ : значение; В реализации переборного алгоритма не допускаются логические 5) получены правильные значения счётчиков (вспомогательных ошибки, например, когда учитываются произведения вида величин), которые в принципе позволяют получить а [i] \* а [i] или пары считаются дважды. требуемое количество пар, но формула для вычисления записана неверно (комбинаторная ошибка); Не выполнены условия, позволяющие поставить 2, 3 или 4 балла. При этом программа описывает в целом правильный алгоритм 6) отсутствует вывод ответа, или выводится значение не той переменной; (эффективный или нет), но количество допущенных ошибок не уклалывается в описанные выше ограничения. 7) в описании алгоритма правильно описан смысл Не выполнены критерии, позволяющие поставить 1, 2, 3 или  $\Omega$ используемых вспомогательных величин, и в программе 4 балла. правильно записан алгоритм вычисления искомого количества пар, исходя из этих величин, однако при Максимальный балл  $\boldsymbol{\Lambda}$ вычислении одной из вспомогательных величин допушена ошибка  $\mathcal{L}$ балла также ставится за программу, в которой нет содержательных ошибок, но используемая память зависит от количества прочитанных чисел (например, входные данные запоминаются в массиве, контейнере STL в C++ или лругой аналогичной структуре данных).

Демонстрационный вариант ЕГЭ 2018 <sup>г</sup>. ИНФОРМАТИКА <sup>и</sup> ИКТ, 11 класс. 47 / 47

В соответствии <sup>с</sup> Порядком проведения государственной итоговой аттестации по образовательным программам среднего общего образования (приказ Минобрнауки России от 26.12.2013 № 1400 зарегистрирован Минюстом России 03.02.2014 № 31205)

«61. По результатам первой <sup>и</sup> второй проверок эксперты независимо друг от друга выставляют баллы за каждый ответ на задания экзаменационной работы ЕГЭ <sup>с</sup> развёрнутым ответом...

62. В случае существенного расхождения <sup>в</sup> баллах, выставленных двумя экспертами, назначается третья проверка. Существенное расхождение <sup>в</sup> баллах определено <sup>в</sup> критериях оценивания по соответствующему учебному предмету. Эксперту, осуществляющему третью проверку, предоставляется информация <sup>о</sup> баллах, выставленных экспертами, ранее проверявшими экзаменационную работу».

Если расхождение составляет 2 <sup>и</sup> более балла за выполнение любого из заданий 24–27, то третий эксперт проверяет ответы только на те задания, которые вызвали столь существенное расхождение.